### GPU 101

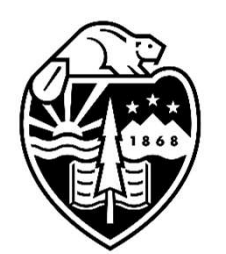

## Mike Bailey

mjb@cs.oregonstate.edu

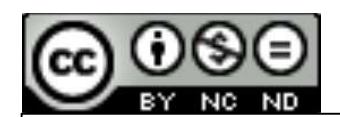

This work is licensed under a Creative Commons International License

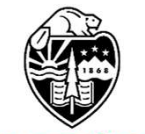

**Oregon State**<br>University Computer Graphics

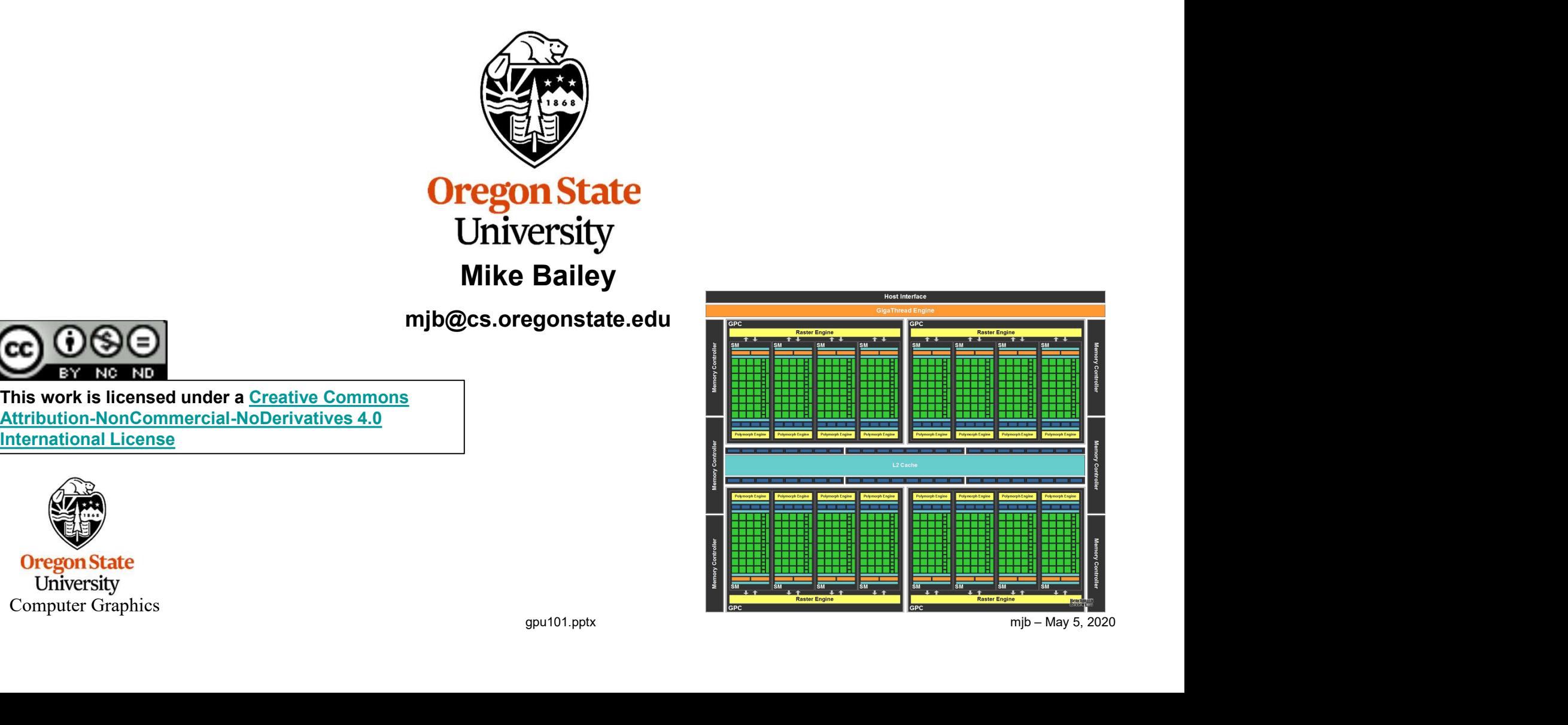

1

# How Have You Been Able to Gain Access to GPU Power? How Have You Been Able to Ga<br>
to GPU Power?<br>
here have been three ways:<br>
1. Write a graphics display<br>
program (≥ 1985)

#### There have been three ways:

- program  $(≥ 1985)$
- to GPU Power?<br>
there have been three ways:<br>
2. Write an application that looks<br>
like a graphics display<br>
program, but uses the fragment<br>
shader to do some per-pode like a graphics display program, but uses the fragment shader to do some per-node computation (≥ 2002) 2. Write an application that looks<br>
like a graphics display<br>
program, but uses the fragment<br>
shader to do some per-node<br>
computation ( $\geq 2002$ )<br>
3. Write in OpenCL or CUDA,<br>
which looks like C++ ( $\geq 2006$ )<br>
pniversity
- which looks like  $C++$  ( $\geq 2006$ )

Computer Graphics

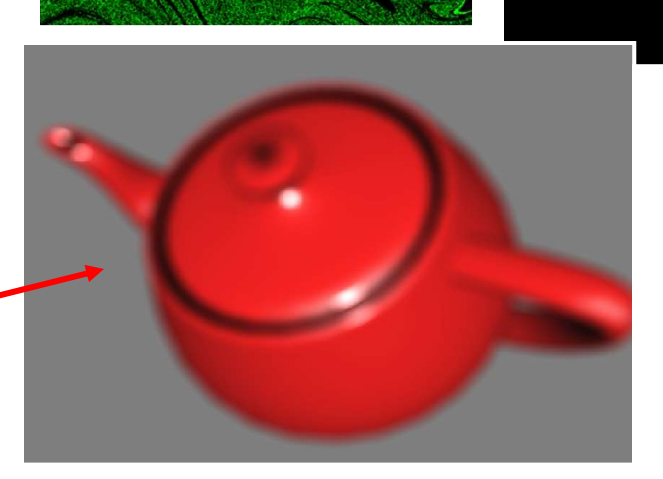

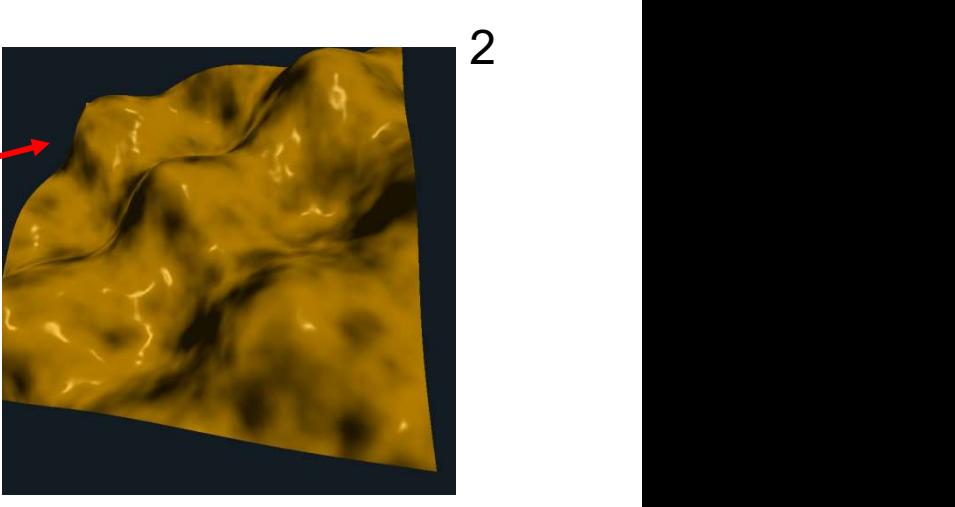

不是 经未决

ិនច្បូងប្

#### Why do we care about GPU Programming? 3 A History of GPU vs. CPU Performance

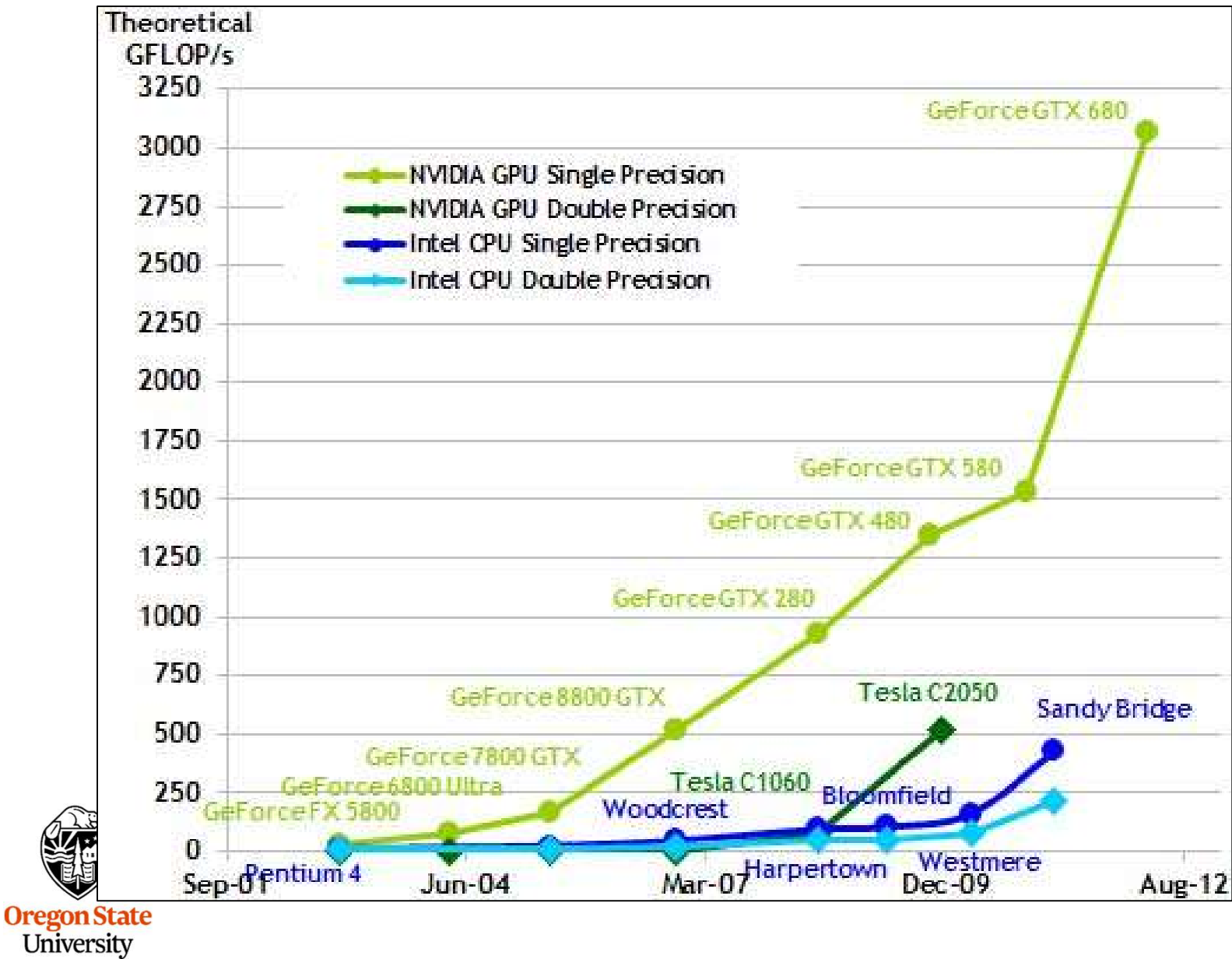

NVIDIA

#### Why do we care about GPU Programming? A History of GPU vs. CPU Performance

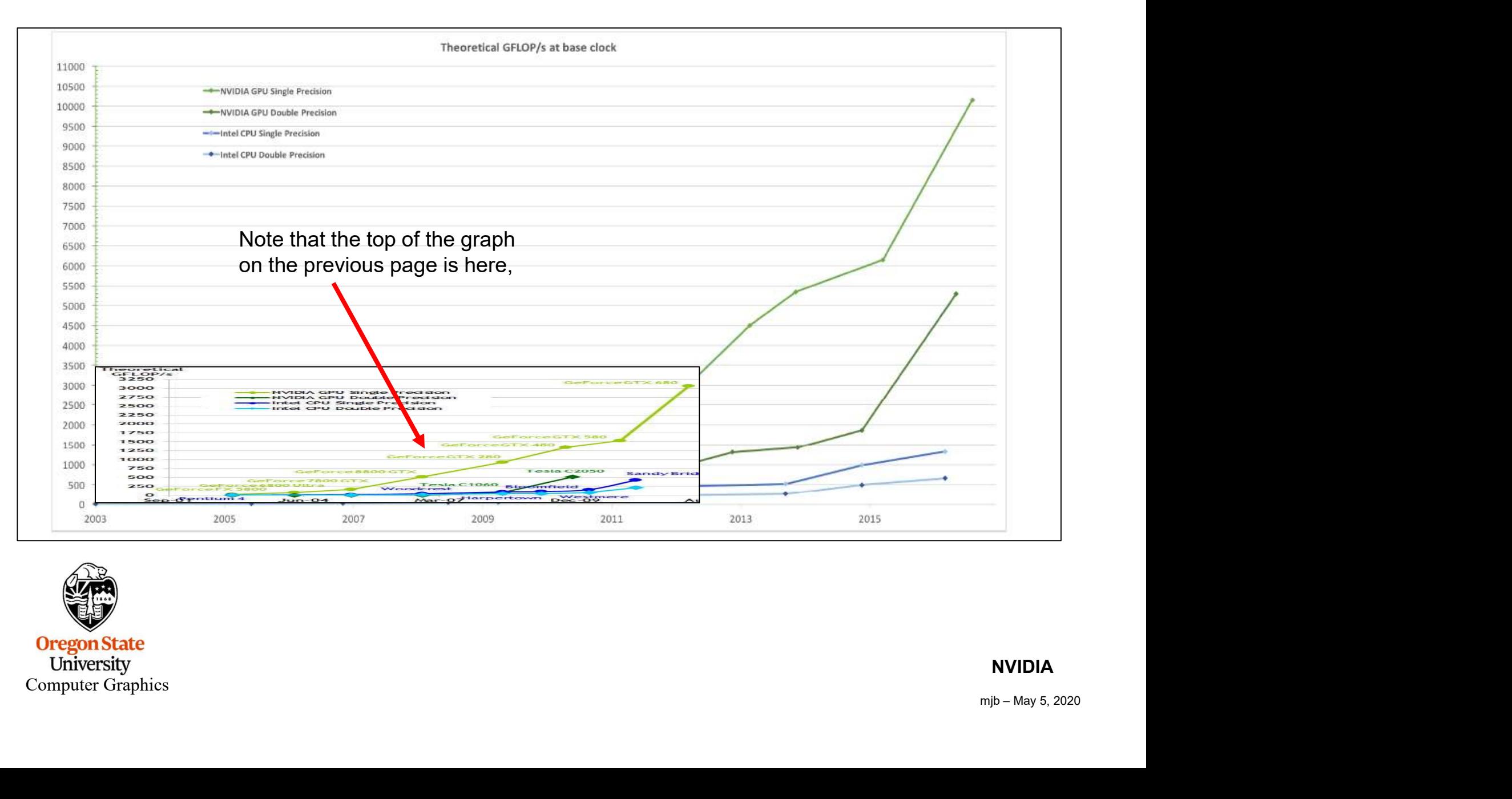

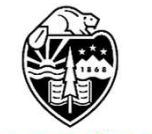

**Oregon State** University Computer Graphics

NVIDIA

4

#### The "Core-Score". How can this be?

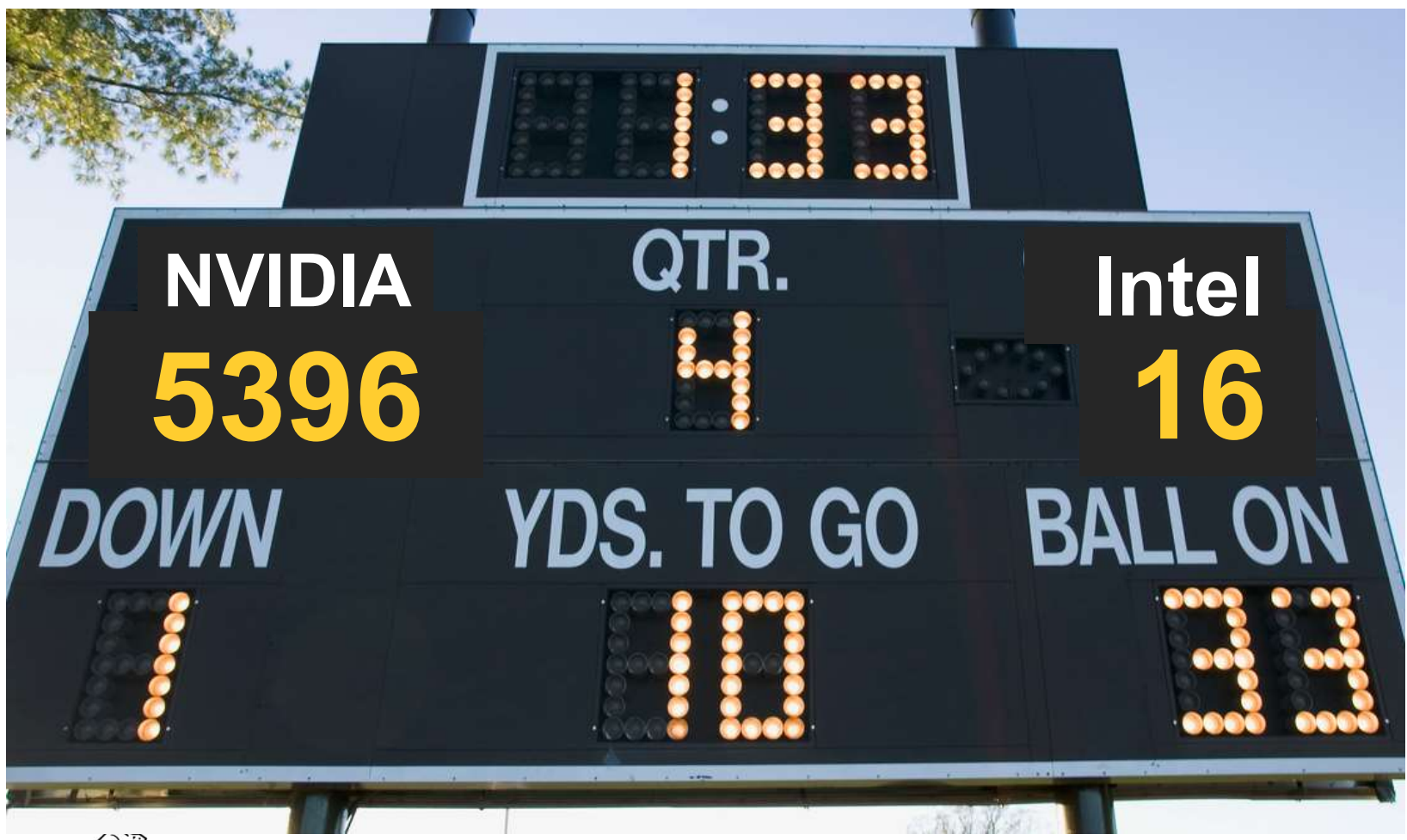

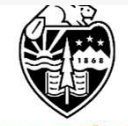

**Oregon State** University Computer Graphics

Due to the nature of graphics computations, GPU chips are customized to handle Why have GPUs Been Outpacing CPUs in Performance?<br>
Due to the nature of graphics computations, GPU chips are customized to handle<br>
streaming data.<br>
Another reason is that GPLL chins do not need the significant amount of **c** 

Another reason is that GPU chips do not need the significant amount of **cache** space that occupies much of the real estate on general-purpose CPU chips. The GPU die real estate can then be re-targeted to hold more cores and thus to produce more processing power.

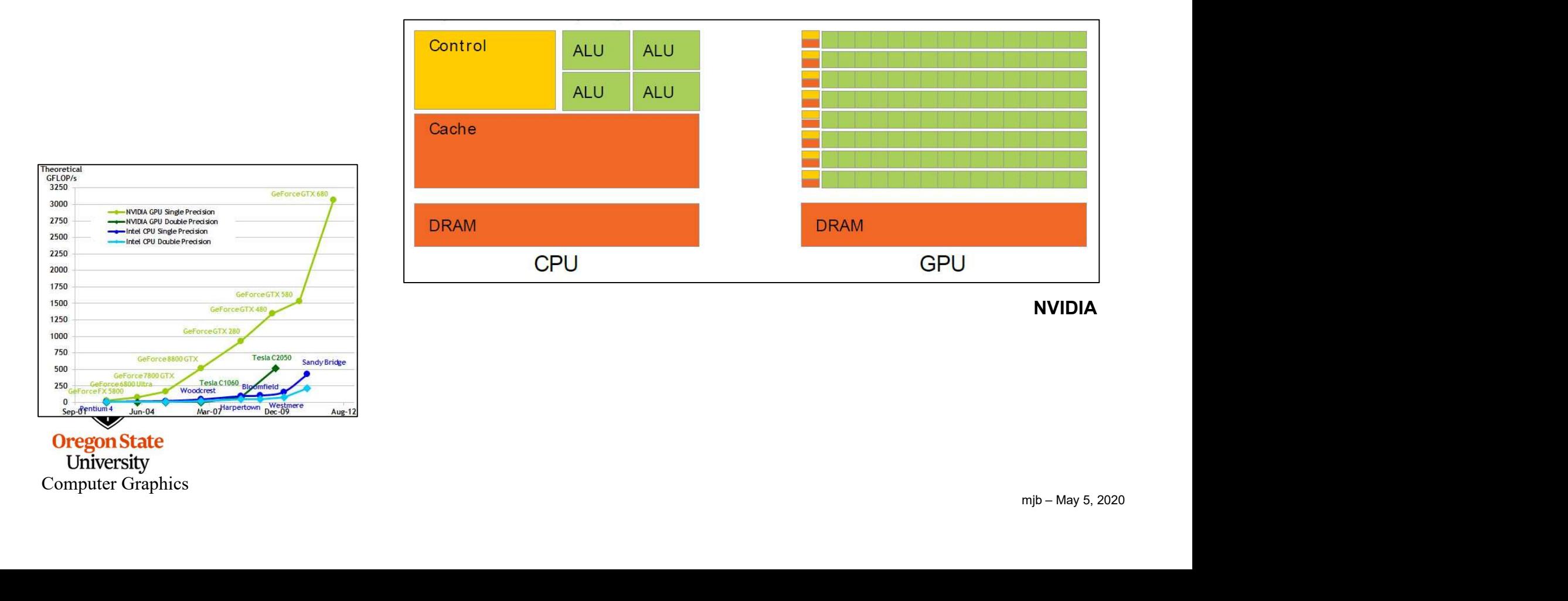

#### Why have GPUs Been Outpacing CPUs in Performance?

Another reason is that general CPU chips contain on-chip logic to do branch prediction and out-of-order execution. This, too, takes up chip die space.

But, CPU chips can handle more general-purpose computing tasks.

So, which is better, a CPU or a GPU?

It depends on what you are trying to do!

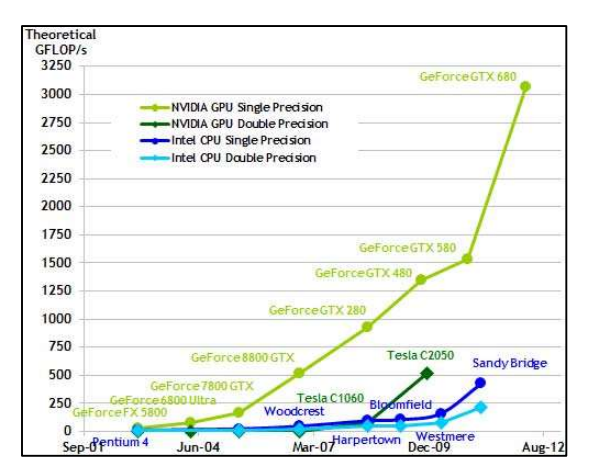

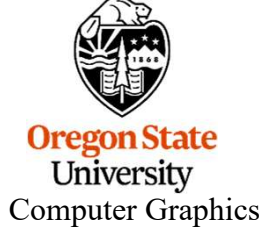

#### Originally, GPU Devices were very task-specific

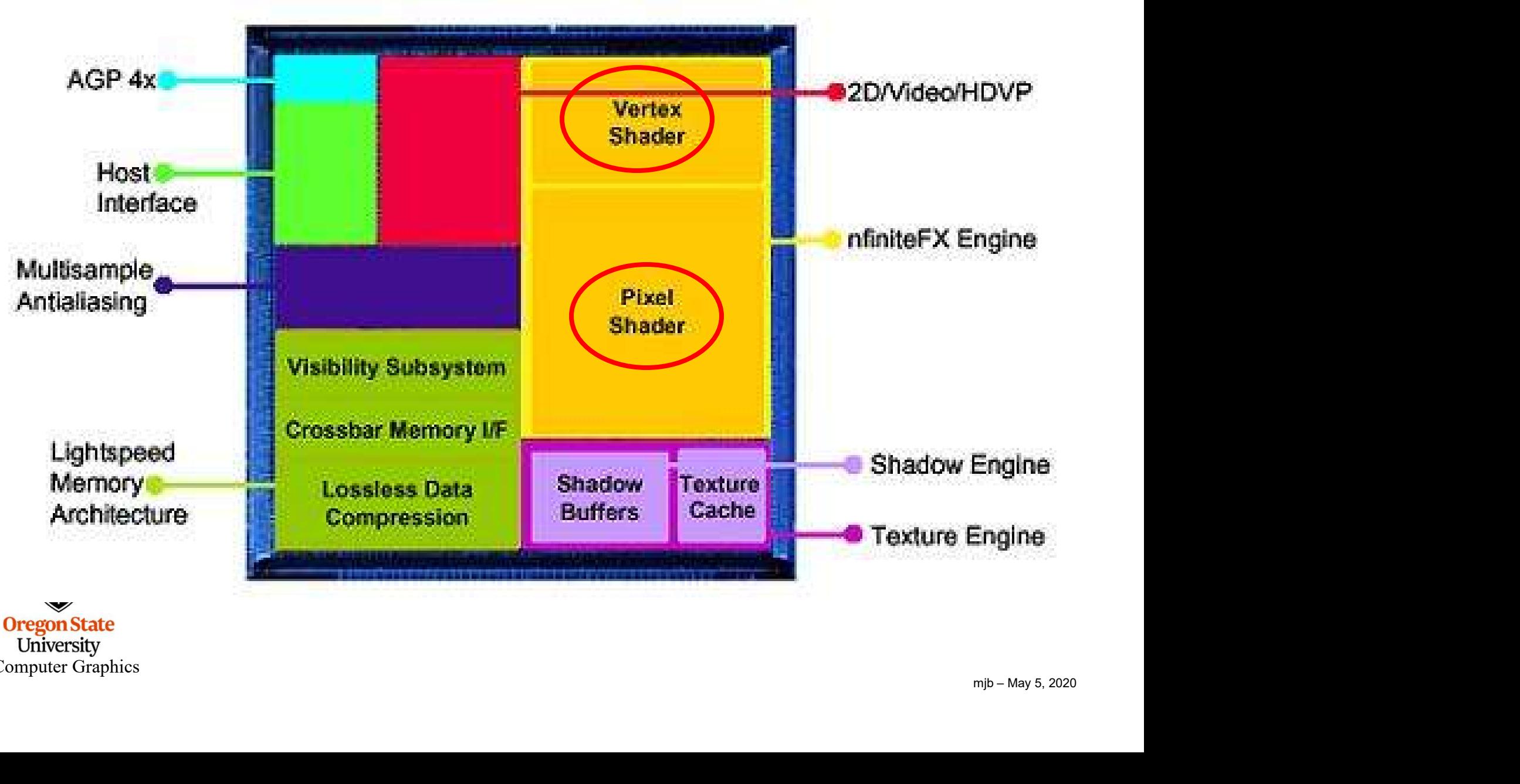

**Oregon State** University Computer Graphics

#### Today's GPU Devices are much less task-specific

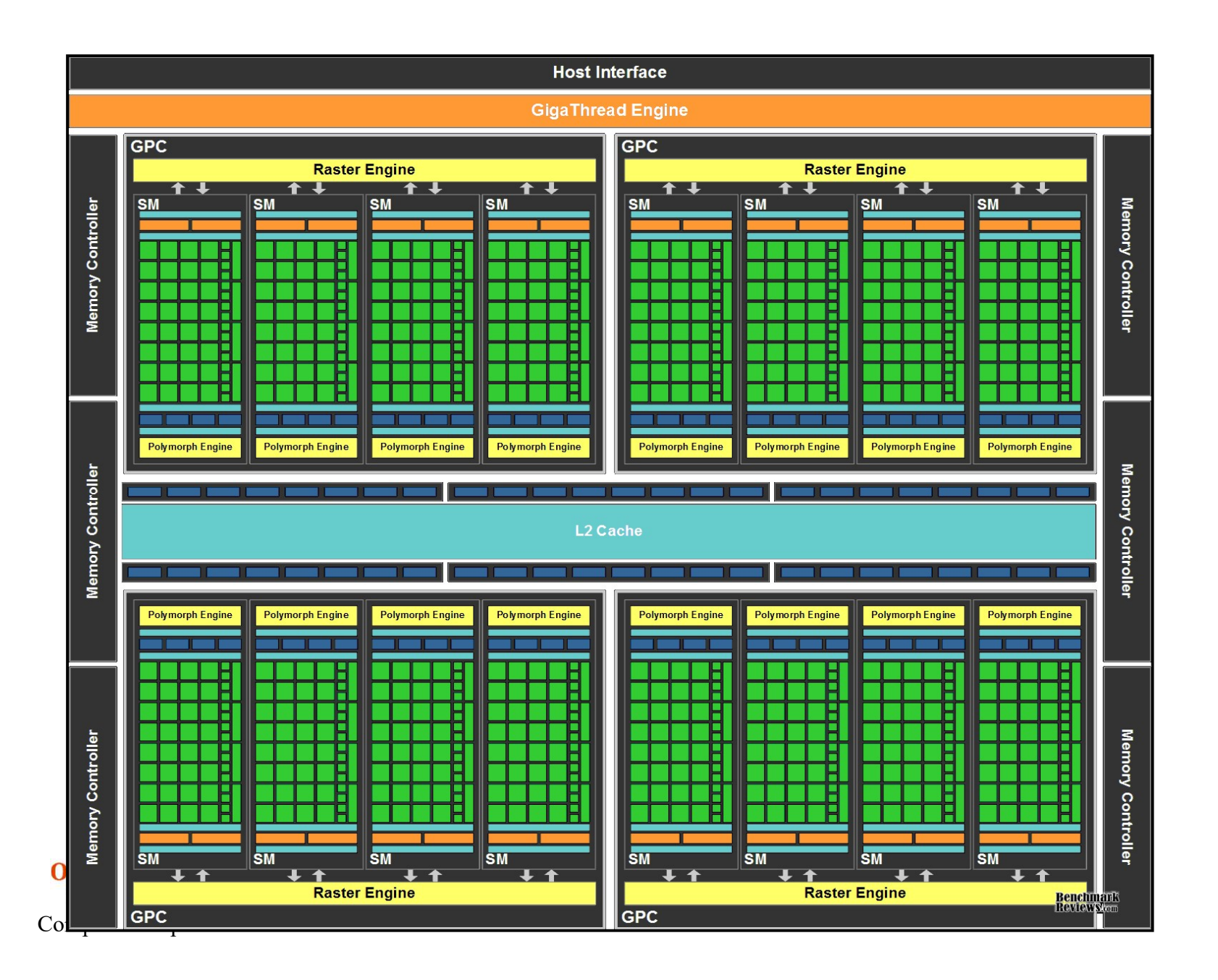

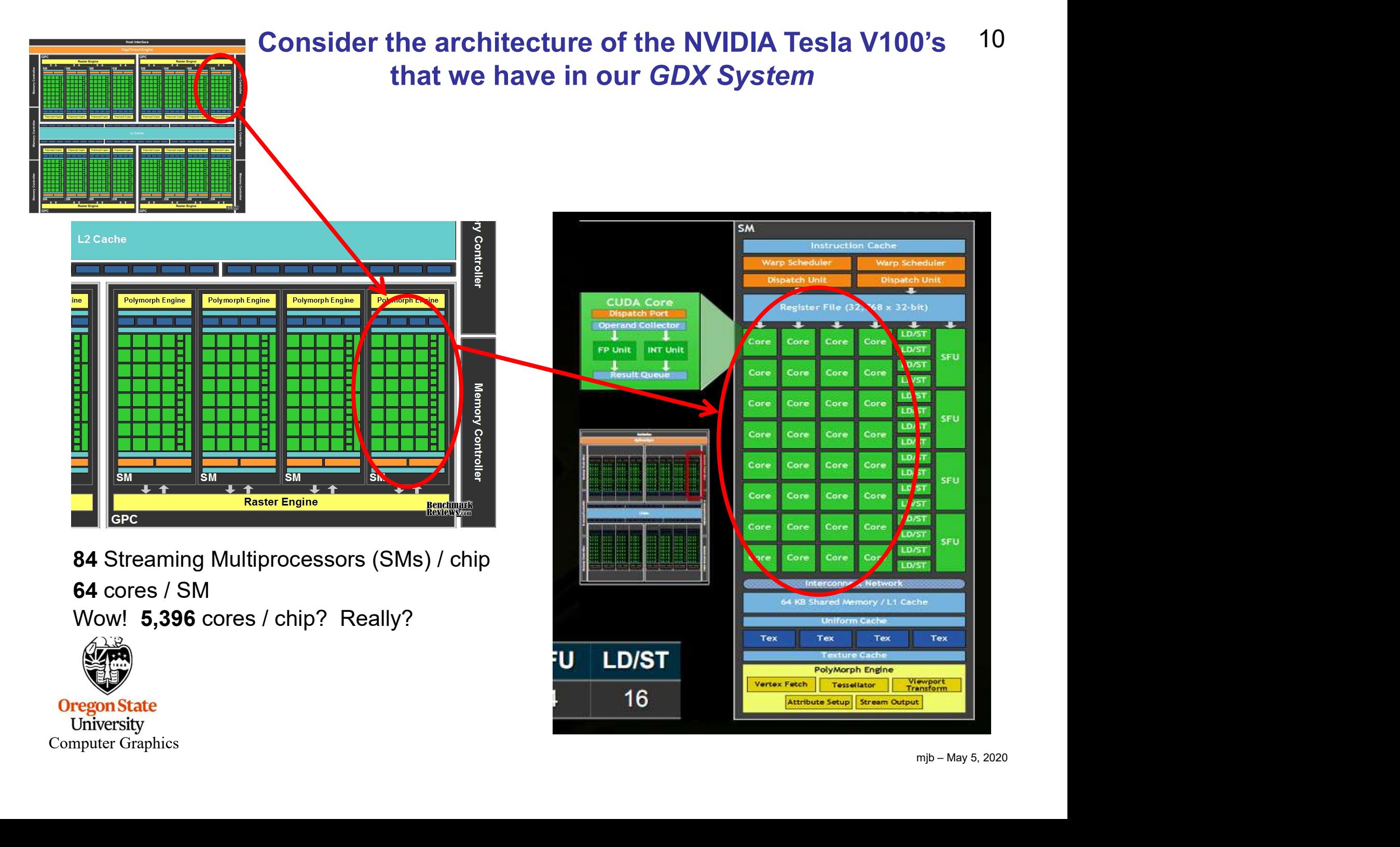

#### What is a "Core" in the GPU Sense?

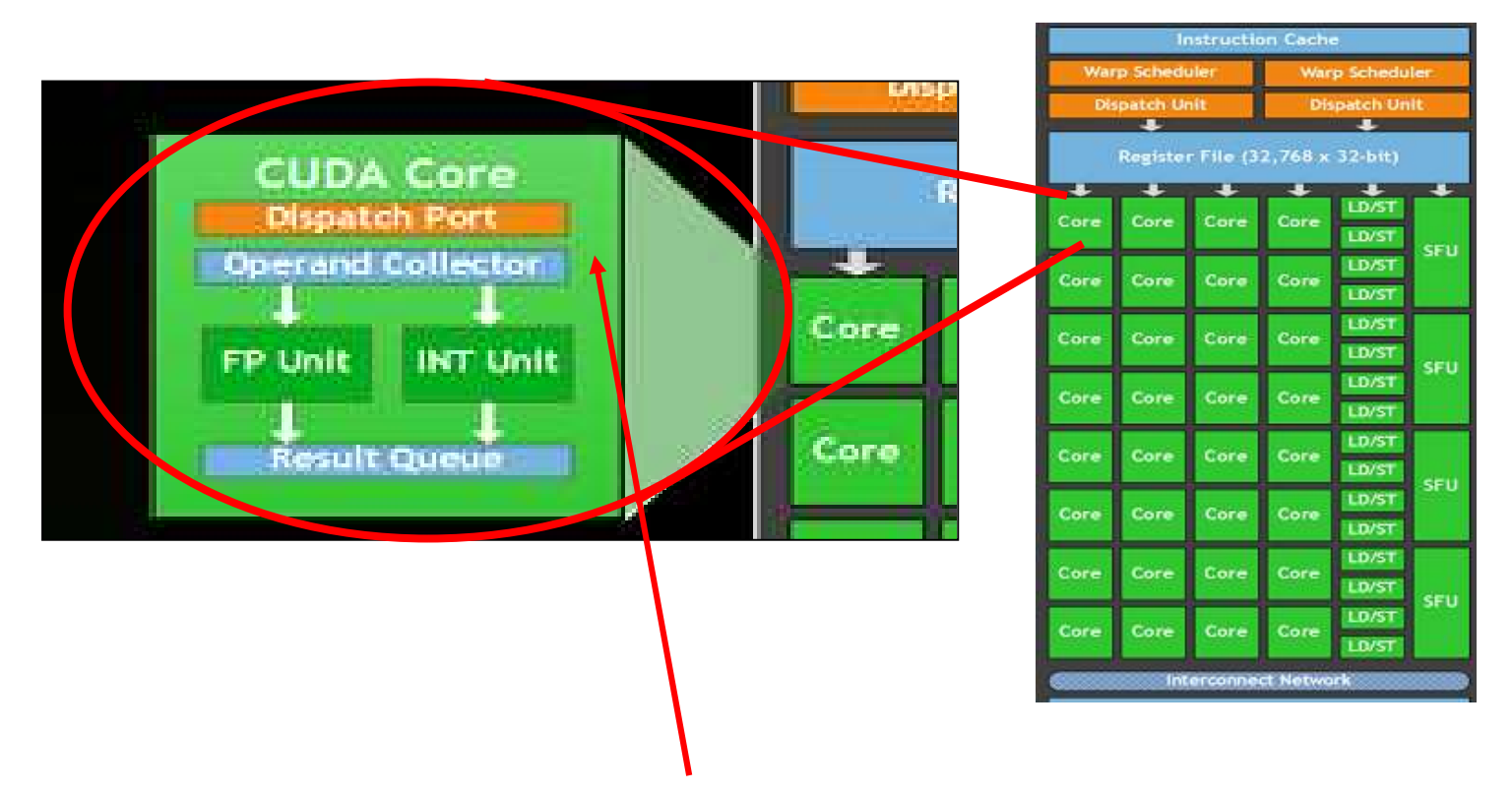

Look closely, and you'll see that NVIDIA really calls these "CUDA Cores"

Look even more closely and you'll see that these CUDA Cores have no control logic – they are pure compute units. (The surrounding SM has the control logic.)

—<br>**// D**<br>mjb – May 5, 2020<br> Other vendors refer to these as "Lanes". You might also think of them as 64-way SIMD.**Oregon State** University Computer Graphics

### A Mechanical Equivalent…

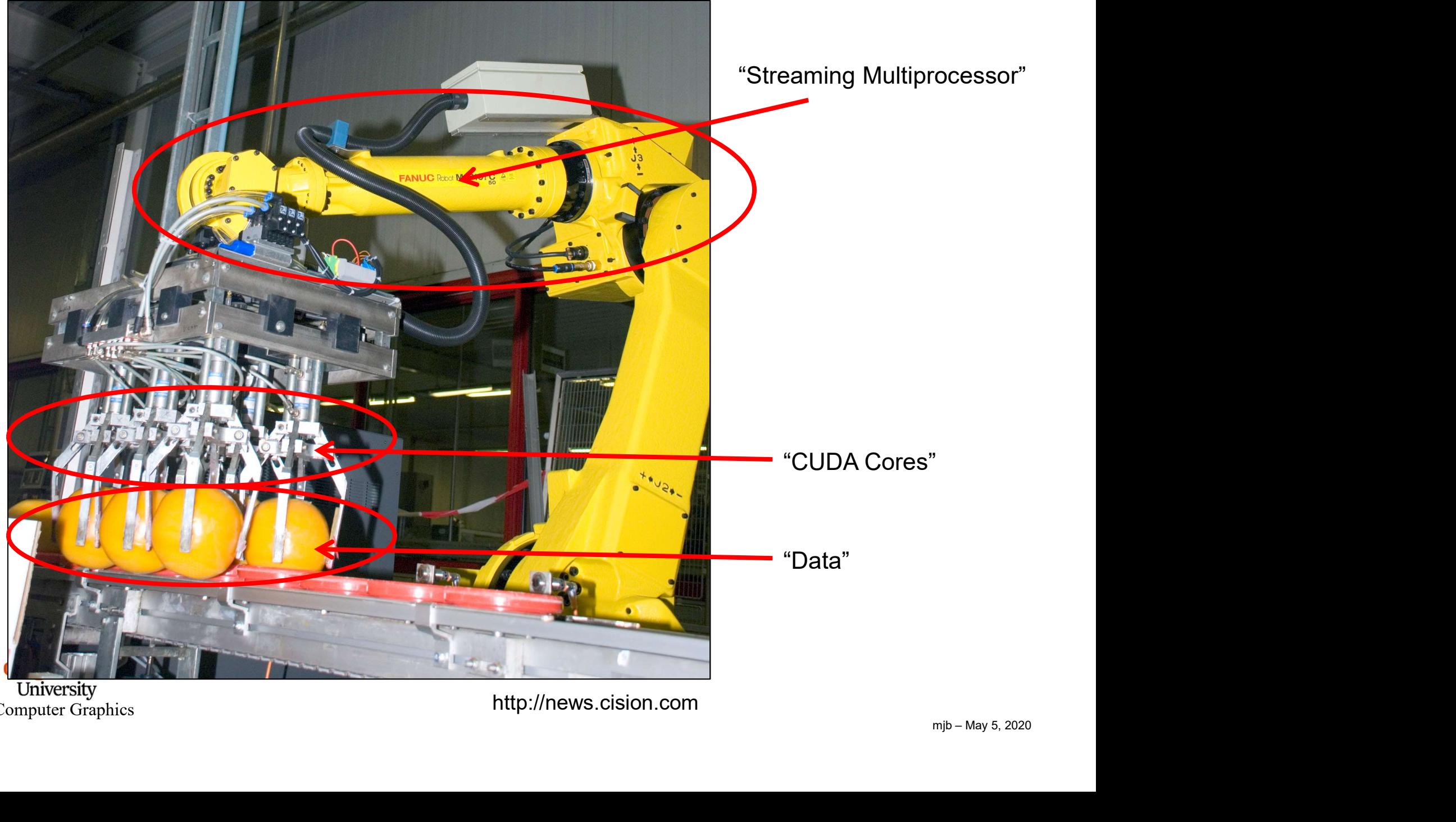

University<br>
Computer Graphics<br>
mip – May 5, 2020

#### How Many Robots Do You See Here?

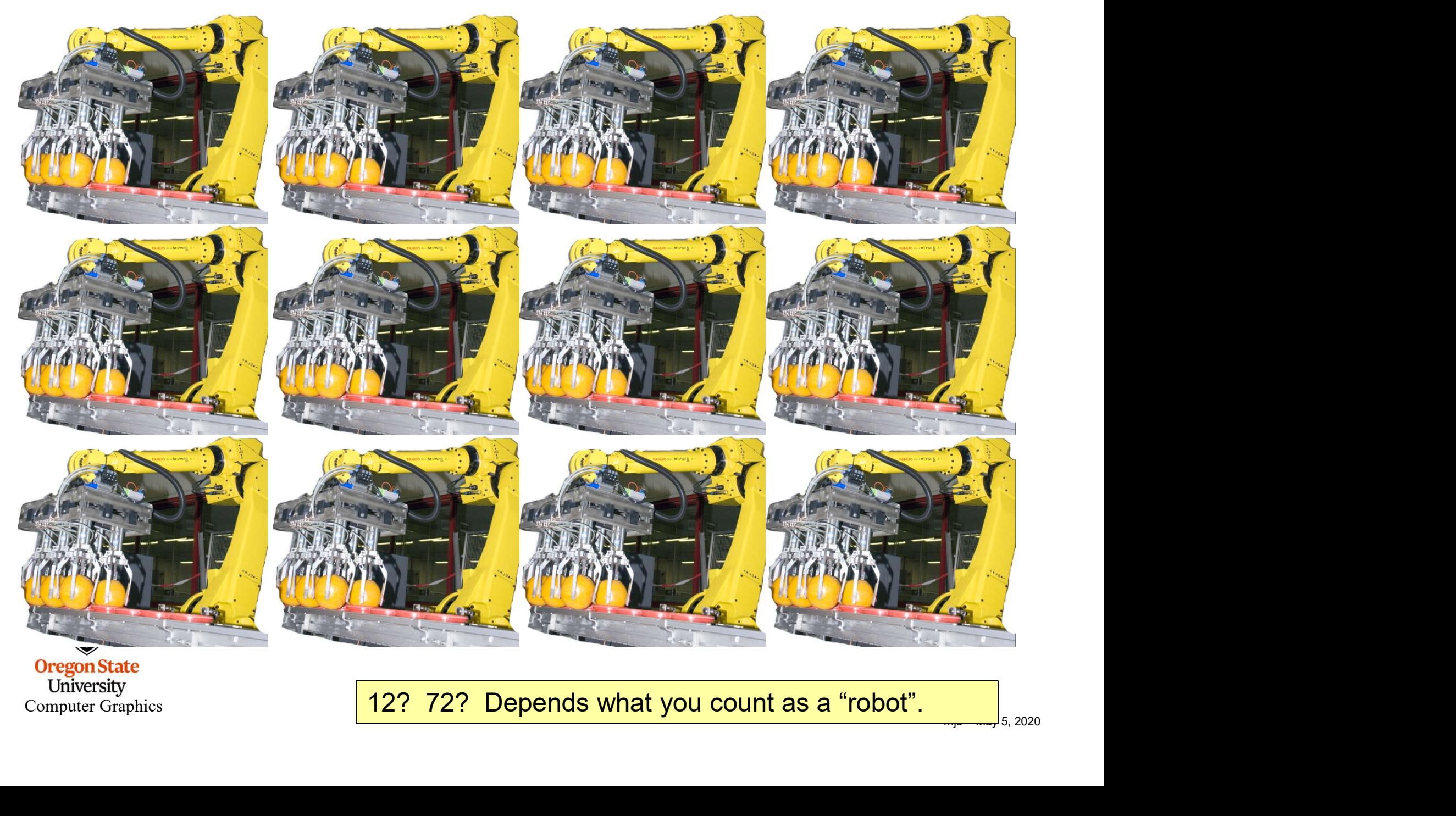

**Oregon State**<br> **Computer Graphics** 

12? 72? Depends what you count as a "robot".

#### A Spec Sheet Example

**Streaming** 

 $\overline{I}$ 

Multiprocessors CUDA Cores per SM

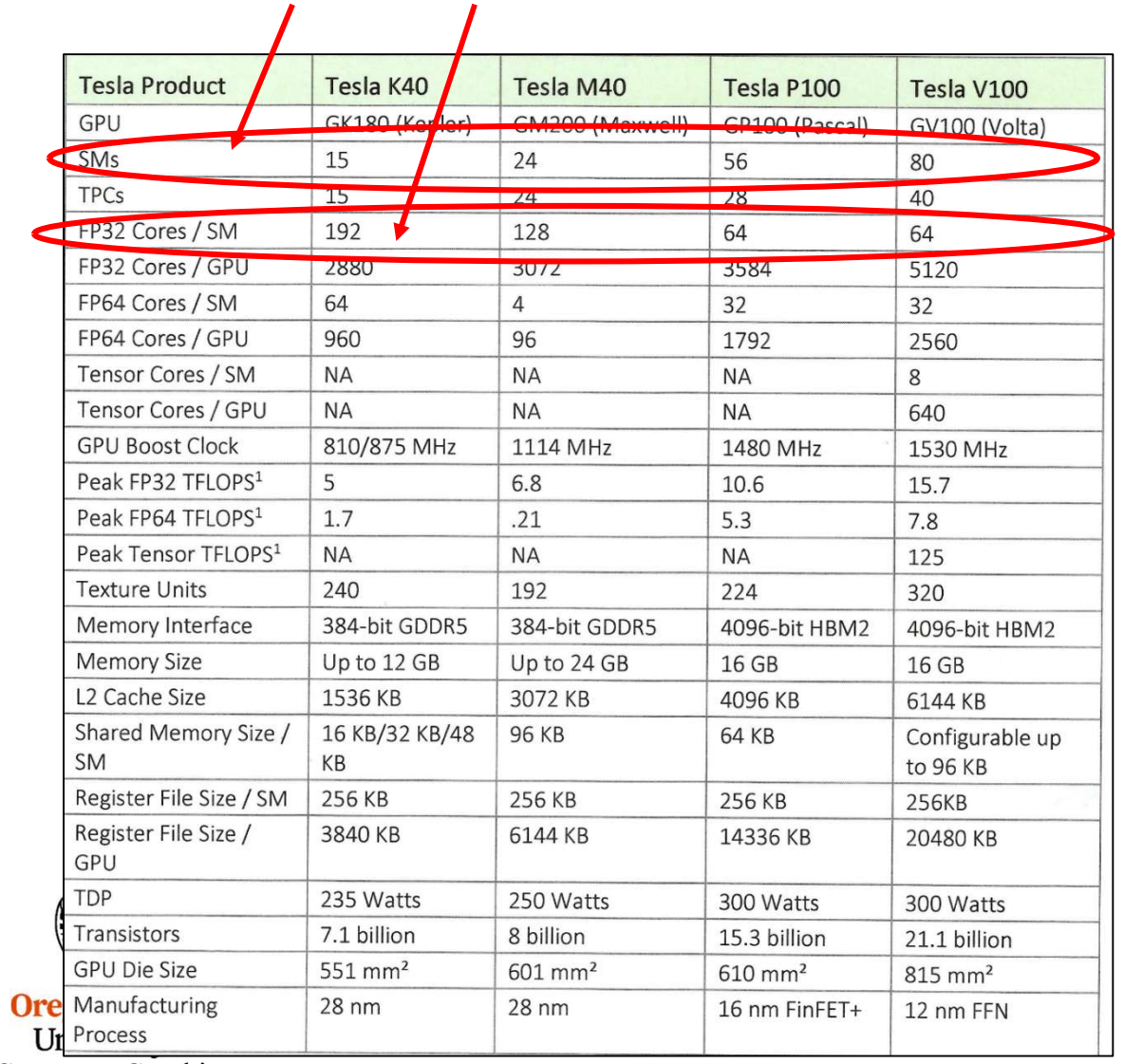

NVIDIA

Computer Graphics

#### The Bottom Line is This

15

The Bottom Line is This<br>So, the Titan Xp has 30 processors per chip, each of which is optimized to do 128-way<br>SIMD. This is an amazing achievement in computing power. But, it is obvious that it is<br>difficult to *directly* c SIMD. This is an amazing achievement in computing power. But, it is obvious that it is difficult to directly compare a CPU with a GPU. They are optimized to do different things.

So, let's use the information about the architecture as a way to consider what CPUs should be good at and what GPUs should be good at

#### CPU GPU

General purpose programming Multi-core under user control Irregular data structures Irregular flow control

Data parallel programming Little user control Regular data structures Regular Flow Control

BTW, The general term in the OpenCL world for an SM is a **Compute Unit**. The general term in the OpenCL world for a CUDA Core is a **Processing Elemen**t.

#### Compute Units and Processing Elements are Arranged in Grids

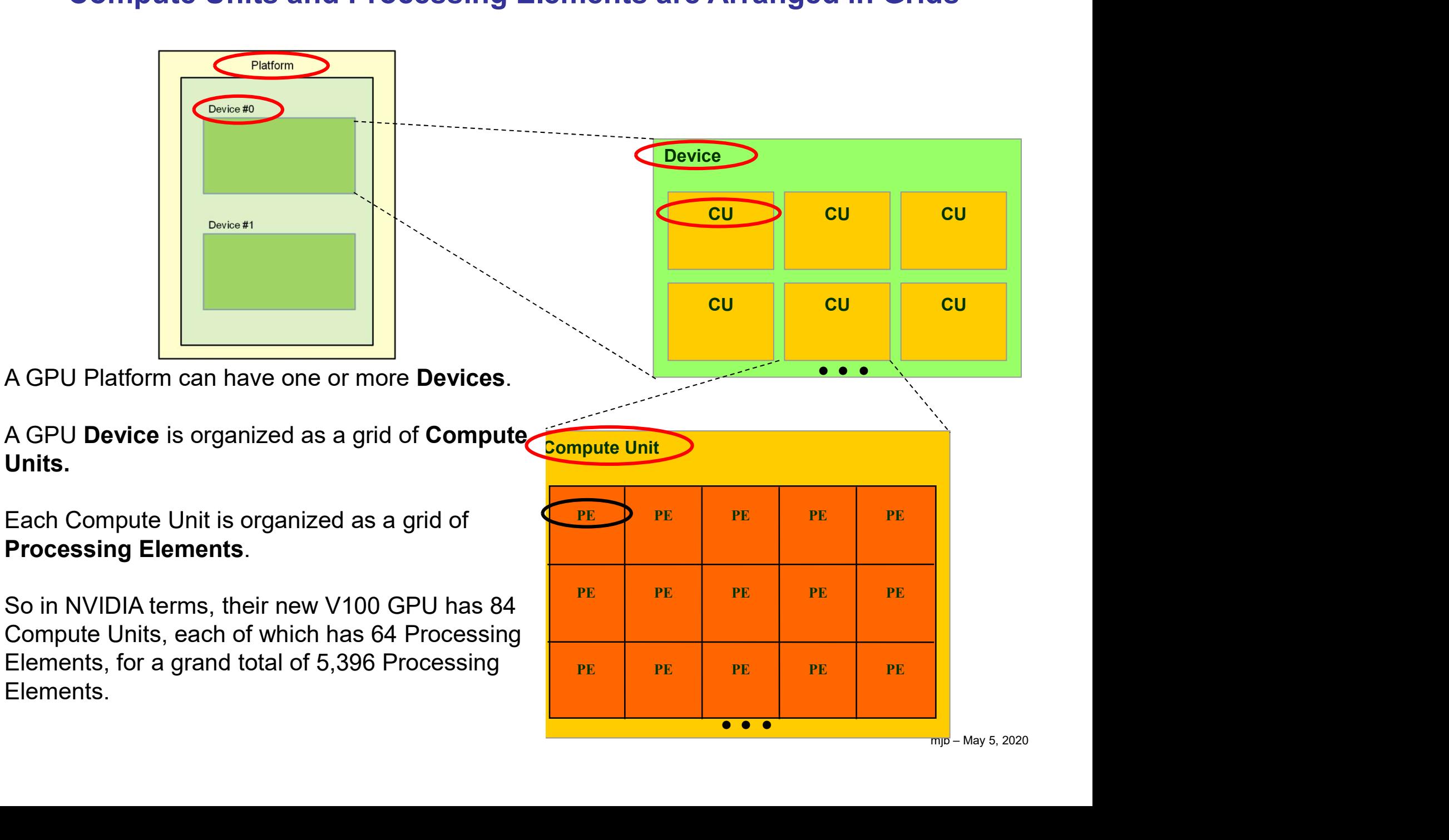

#### Thinking ahead to CUDA and OpenCL…

#### How can GPUs execute General C Code Efficiently?

Fininking ahead to CUDA and OpenCL...<br>
How can GPUs execute General C Code Efficiently?<br>
• Ask them to do what they do best. Unless you have a very intense Data Parallel<br>
application, don't even think about using GPUs for application, don't even think about using GPUs for computing. **• GPU programs expect you to not just have a few threads, but to have ferrorism of them!**<br>• GPU programs expect you to not just have a few threads, but to have **thousands** of them!<br>• GPU programs expect you to not just ha

Frankring ahead to CUDA and OpenCL...<br>
• How can GPUs execute General C Code Efficiently?<br>
• Ask them to do what they do best. Unless you have a very intense Data Parallel<br>
• GPU programs expect you to not just have a few small piece of the overall data

ng the<br>it is,<br>it is,<br>in the May 5, 2020 • Ask them to do what they do best. Unless you have a very intense **Data Parallel**<br>application, don't even think about using GPUs for computing.<br>• GPU programs expect you to not just have a few threads, but to have *thous* same kernel program, all hoping to work on a small piece of the overall problem. • Ask them to do what they do best. Unless you have a very intense **Data Parallel**<br>application, don't even think about using GPUs for computing.<br>• GPU programs expect you to not just have a few threads, but to have *thousa* • GPU programs expect you to not just have a few threads, but to have *thousands* of them!<br>• Each thread executes the same program (called the *kernel*), but operates on a different<br>small piece of the overall data<br>• Thus,

and thus can figure out what part of the overall job it's supposed to do.

another thread, etc.), the processor switches to executing another thread to work on.

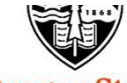

University Computer Graphics

#### So, the Trick is to Break your Problem into Many, Many Small Pieces

#### Particle Systems are a great example.

- 
- 1. Have one thread per each particle.<br>1. Have one thread per each particle.<br>2. Put all of the initial parameters into an array in<br>1. Have one thread per each particle.<br>2. Put all of the initial parameters into an array in<br> GPU memory.
- 
- 3. So, the Trick is to Break your Pro<br>3. That into Many, Many Small Pieces<br>3. Have one thread per each particle.<br>3. Put all of the initial parameters into an array in<br>3. Tell each thread what the current Time is.<br>4. Each t 5. The CPU program then initiates OpenGL drawing<br>
4. Each thread then computes its particle.<br>
4. Each thread then computes its particle.<br>
4. Each thread then computes its particle's position,<br>
5. The CPU program then initi color, etc. and writes it into arrays in GPU memory. Fracticle Systems are a great example.<br>
1. Have one thread per each particle.<br>
2. Put all of the initial parameters into an array in<br>
GPU memory.<br>
3. Tell each thread what the current Time is.<br>
4. Each thread then computes
- of the information in those arrays.

Note: once setup, the data never leaves GPU memory!

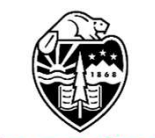

**Oregon State** University Computer Graphics

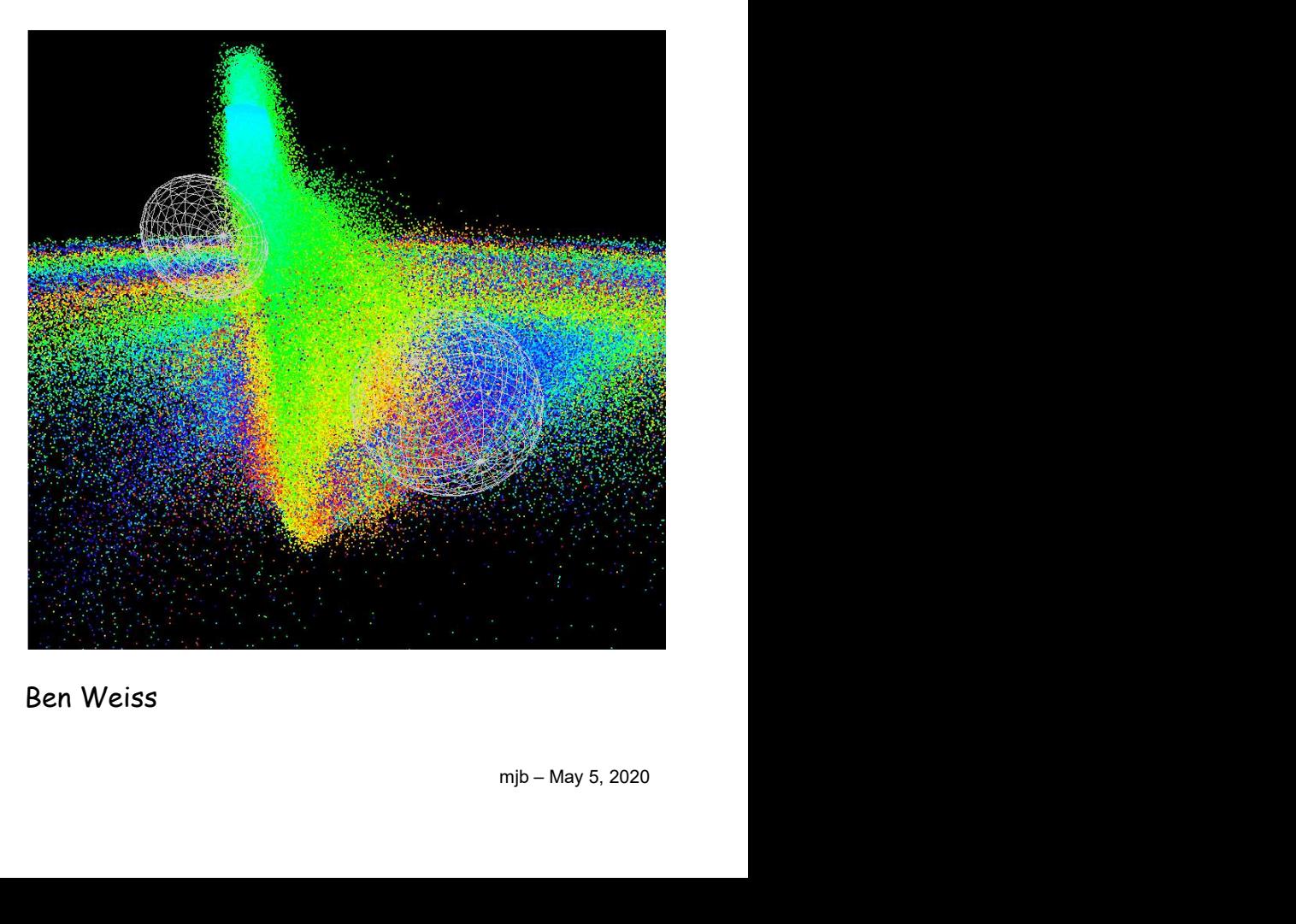

Ben Weiss

### Something New – Tensor Cores

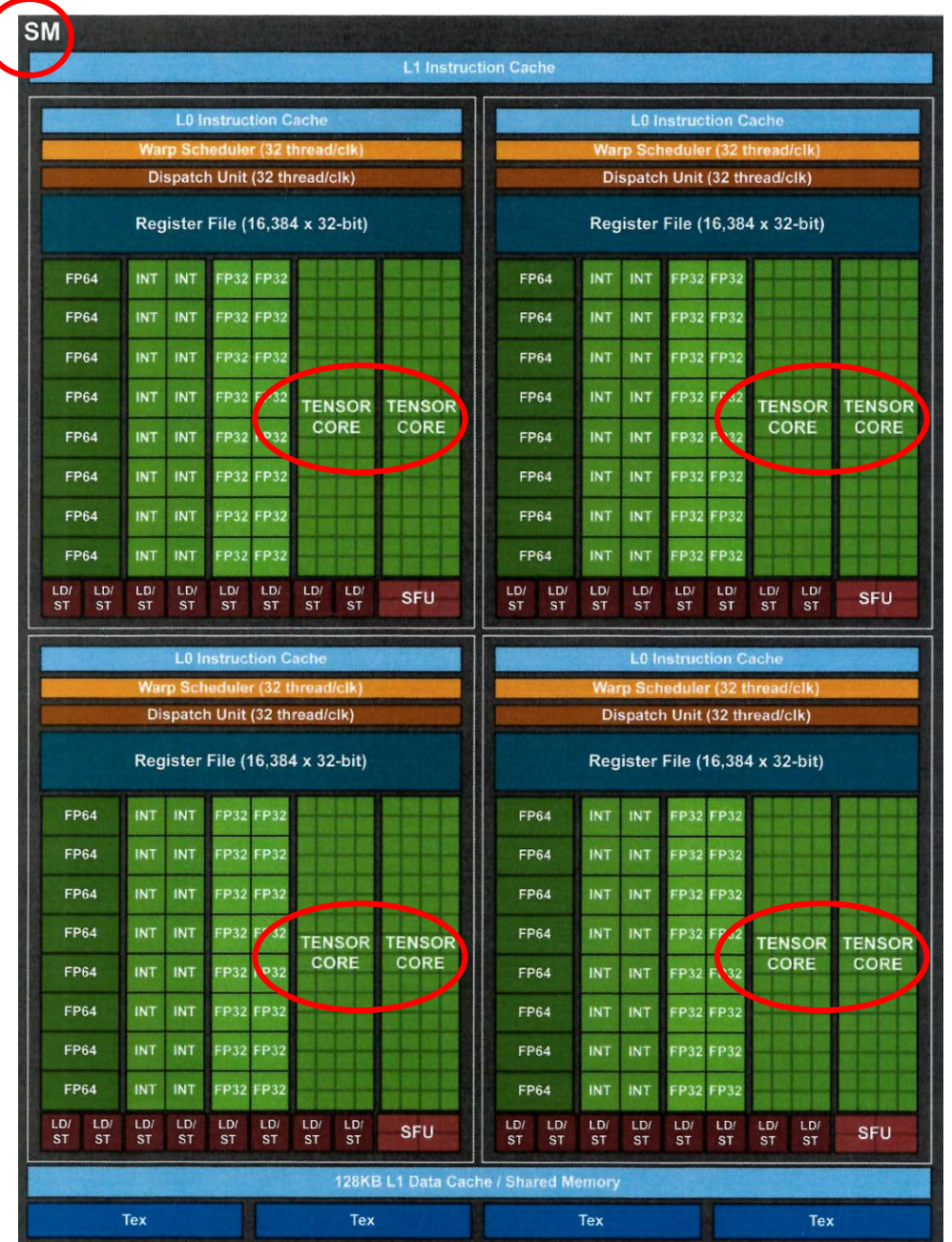

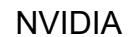

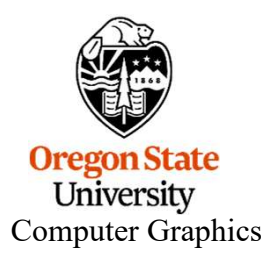

mjb – May 5, 2020

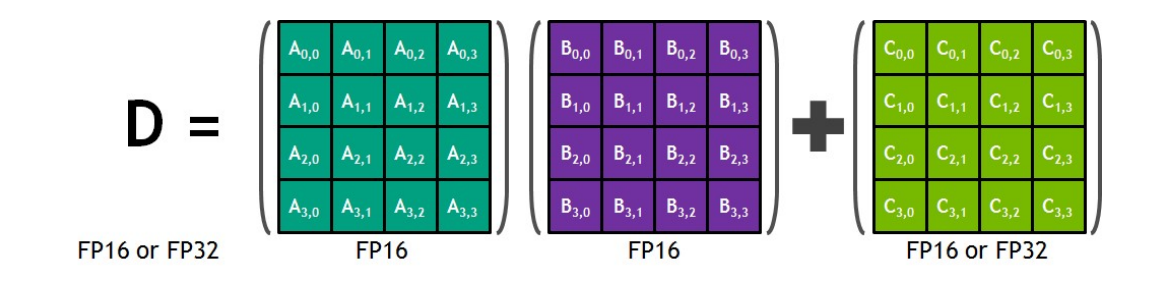

cuBLAS Mixed-Precision GEMM (FP16 Input, FP32 Compute)

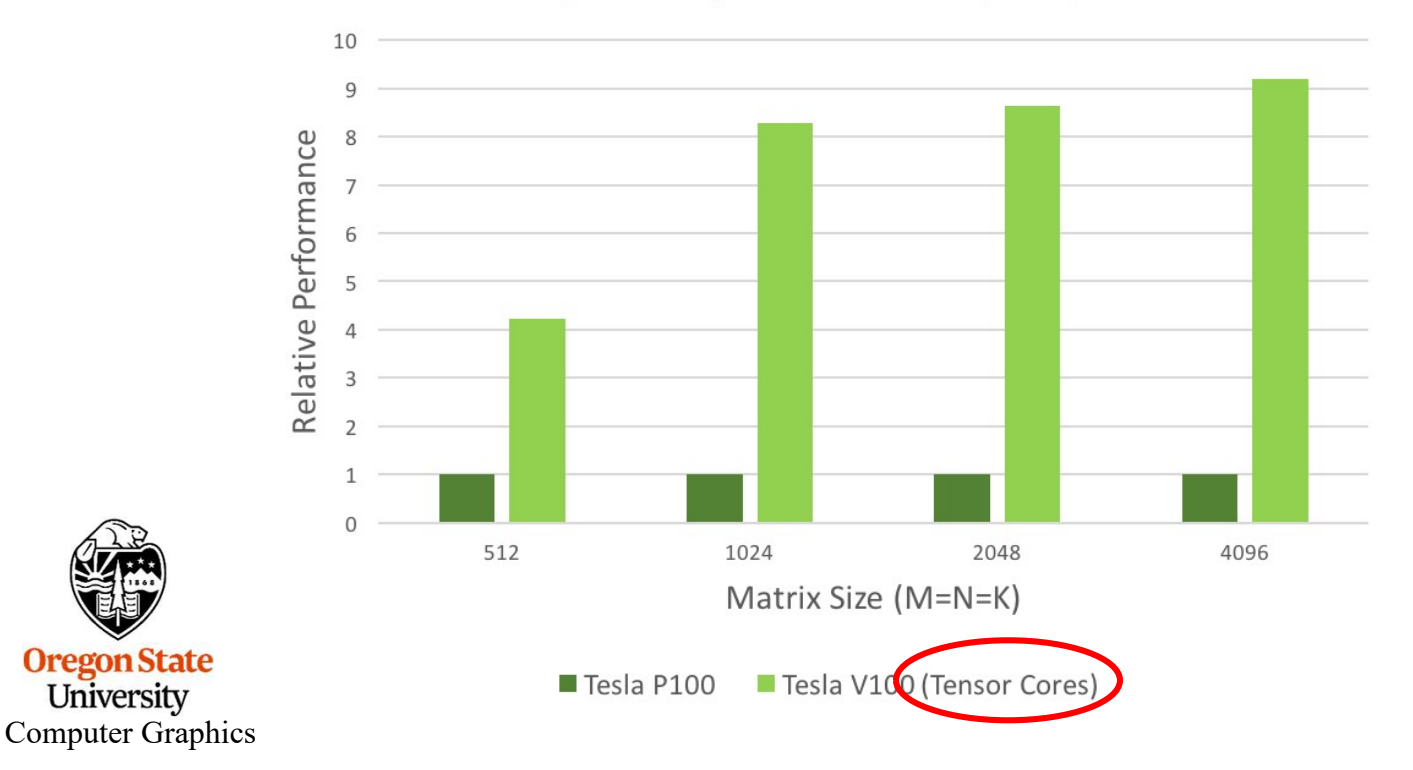

20

### What is Fused Multiply-Add?

Many scientific and engineering computations take the form:  $D = A + (B*C);$ 

A "normal" multiply-add would likely handle this as: **What is Fused Multi**<br>Many scientific and engineering computations<br>**D = A + (B\*C);**<br>A "normal" multiply-add would likely handle this<br>**tmp = B\*C;**<br>**D = A + tmp;**<br>A "fused" multiply-add does it all at once, that is  $D = A + \text{tmp};$ 

A "fused" multiply-add does it all at once, that is, when the low-order bits of B\*C are ready, they are immediately added into the low-order bits of A at the same time the higher-order bits of B\*C are being multiplied.

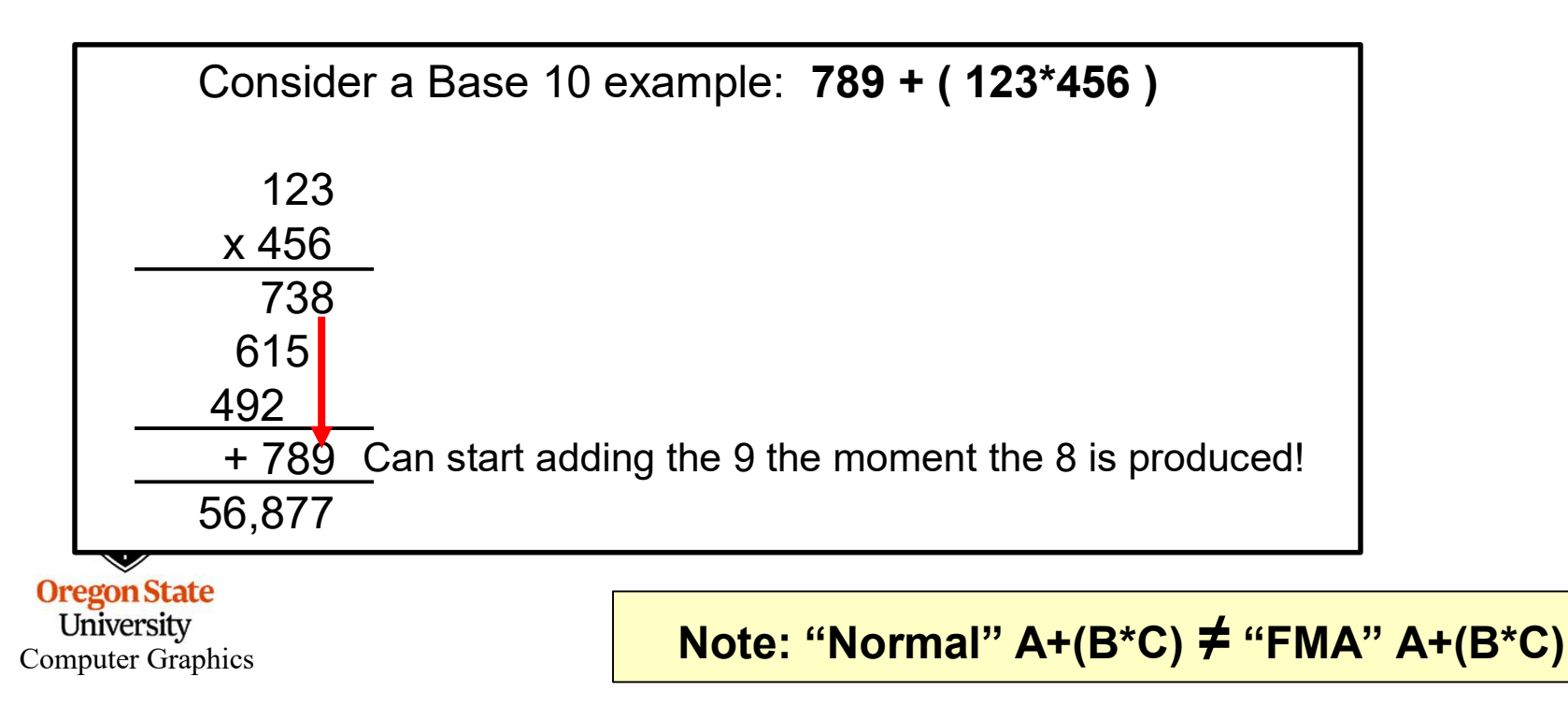

#### There are Two Approaches to Combining CPU and GPU Programs

- **here are Two Approaches to Combining CPU and GPU Progra**<br>1. Combine both the CPU and GPU code in the same file. The CPU<br>compiler compiles its part of that file. The GPU compiles just its part<br>of that file. compiler compiles its part of that file. The GPU compiles just its part of that file. 22. Have two Approaches to Combining CPU and GPU Programs<br>
22. Combine both the CPU and GPU code in the same file. The CPU<br>
compiler compiles its part of that file. The GPU compiles just its part<br>
2. Have two separate prog 1. Combine both the CPU and GPU code in the same file. The CPU Programs<br>
1. Combine both the CPU and GPU code in the same file. The CPU<br>
compiler compiles its part of that file. The GPU compiles just its part<br>
2. Have two 2. It's potentially cleaner to look at each section by itself. Also, the GPU propries its part of that file. The GPU compiles just its part of that file.<br>
2. Have two separate programs: a .cpp and a .somethingelse that get
- compiled separately.

#### Advantages of Each

- Also, they can share common structs, #define's, etc. Advantages of Each<br>
ctions of the code know about each others' intents.<br>
sommon structs, #define's, etc.<br>
to look at each section by itself. Also, the GPU<br>
ed in combination with other CPU programs.<br>
are we Talking About H
- code can be easily used in combination with other CPU programs. they can share common structs, #define's, etc.<br>
otentially cleaner to look at each section by itself. Also, the GPU<br>
can be easily used in combination with other CPU programs.<br>
Who are we Talking About Here?<br>
1 = NVIDIA's

#### Who are we Talking About Here?

1 = NVIDIA's CUDA

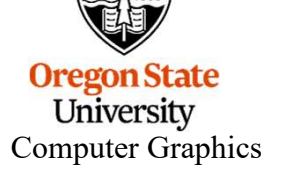

**Computer Graphics** We will talk about each of these separately – stay tuned!

## Looking ahead: If threads all execute the same program, what happens on flow divergence? 1. If threads all execute the same program,<br>
1. The line "if(  $a > b$  )<br>  $\begin{bmatrix} \text{if}(a > b) \\ \text{else} \end{bmatrix}$ <br>
Do That;<br>
1. The line "if(  $a > b$  )" creates a vector of Boolean values giving the<br>
results of the if-statement for each

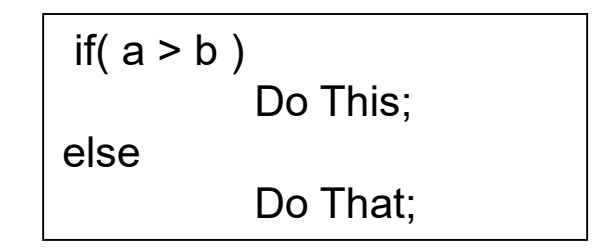

- results of the if-statement for each thread. This becomes a "mask".
- 2. Then, the GPU executes all parts of the divergence?<br>
2. Then, the GPU executes all parts of the divergence:<br>
2. Then, the GPU executes all parts of the divergence:<br>
2. Then, the GPU executes all parts of the divergence Do This; Do That;
- 3. During that execution, anytime a value wants of that thread's location in the mask is to be stored, the mask is to be stored, the mask is consulted and the stored only happens if that thread's location in the mask is to is consulted and the storage only happens if that thread's location in the mask is the right value.

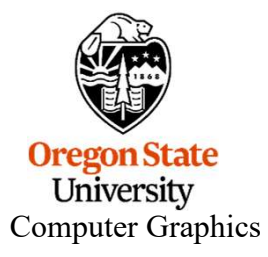

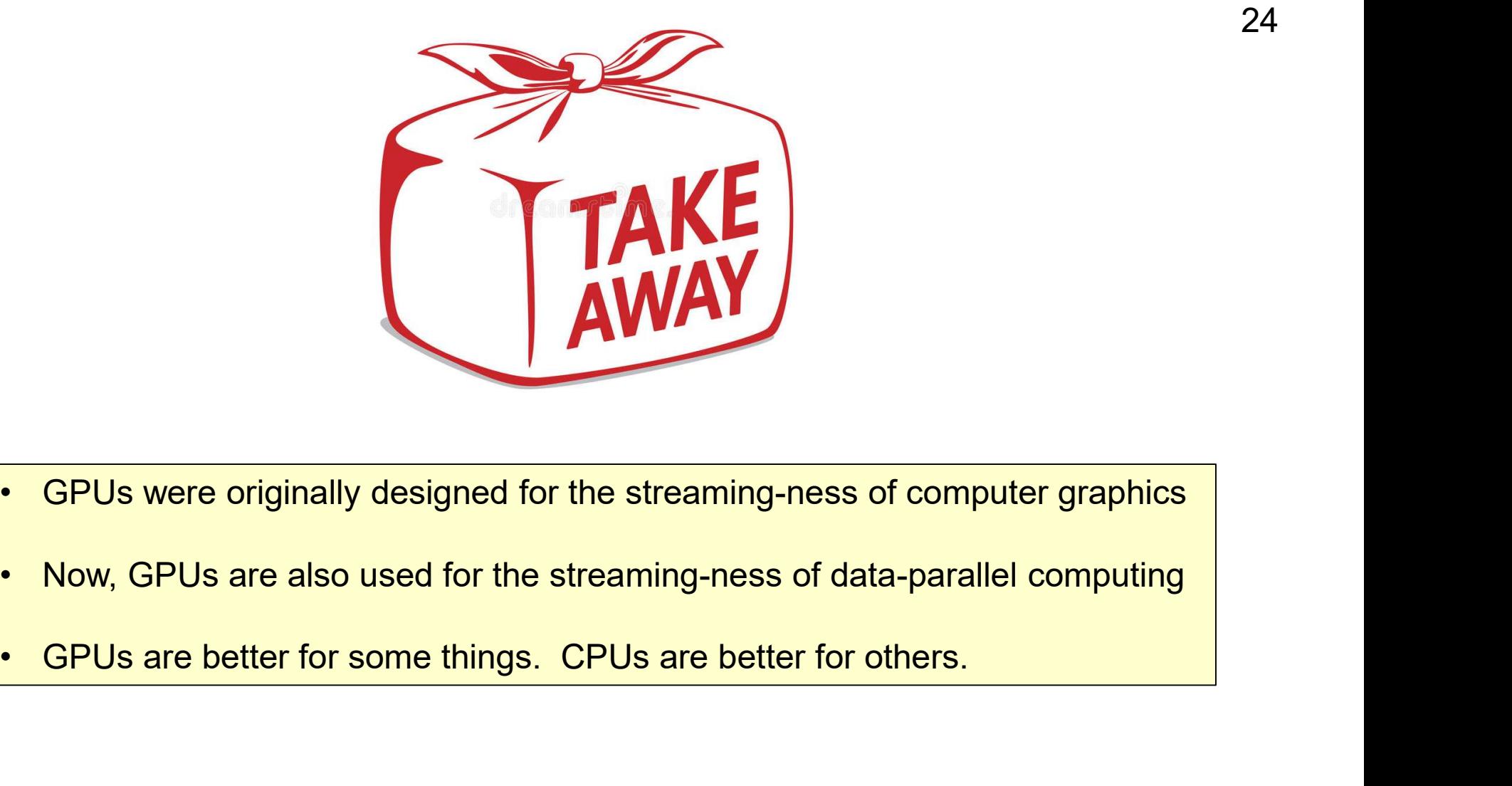

- 
- 
- 

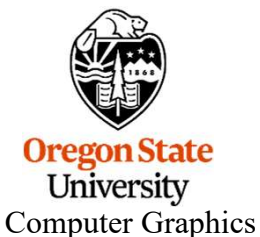

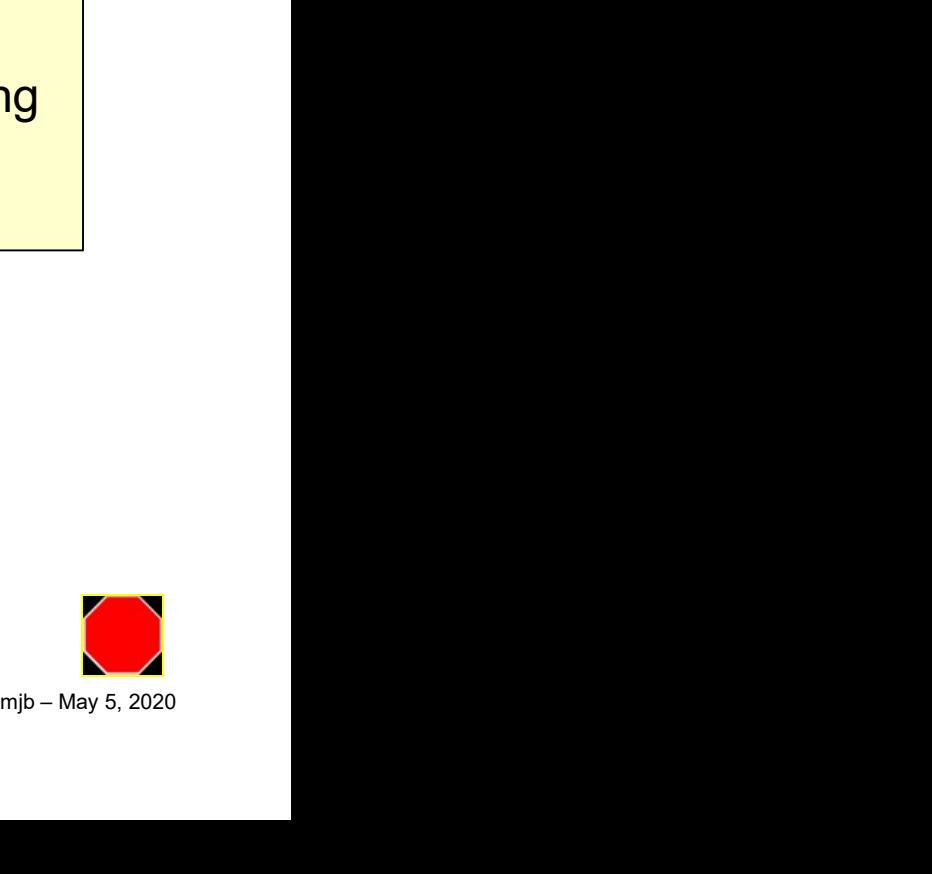

Dismantling a Graphics Card<br>This is an Nvidia 1080 ti card – one that died on us. It willed its body to education.

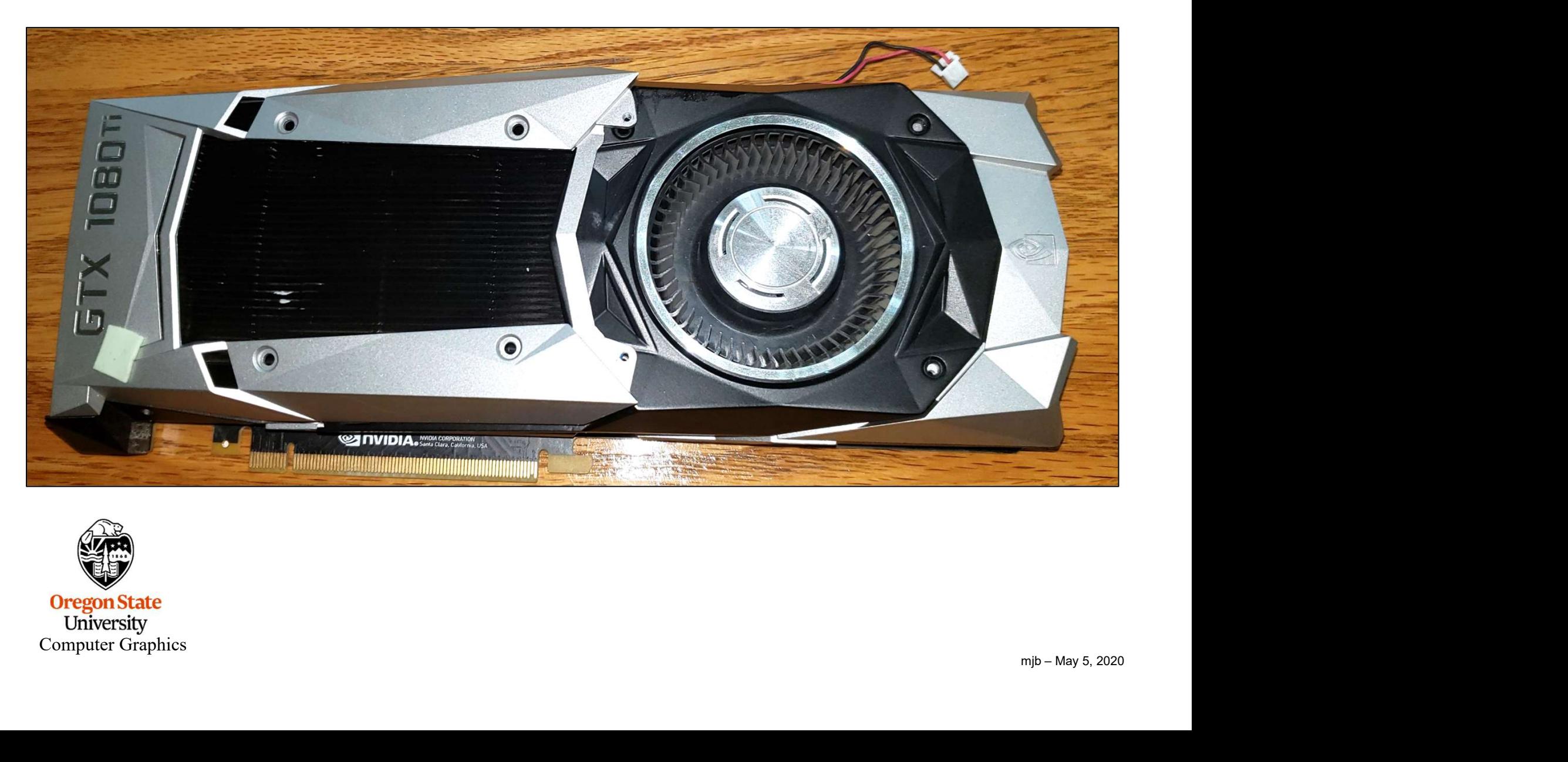

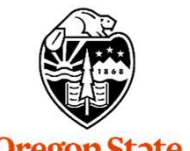

Oregon State<br>University Computer Graphics

Removing the covers:

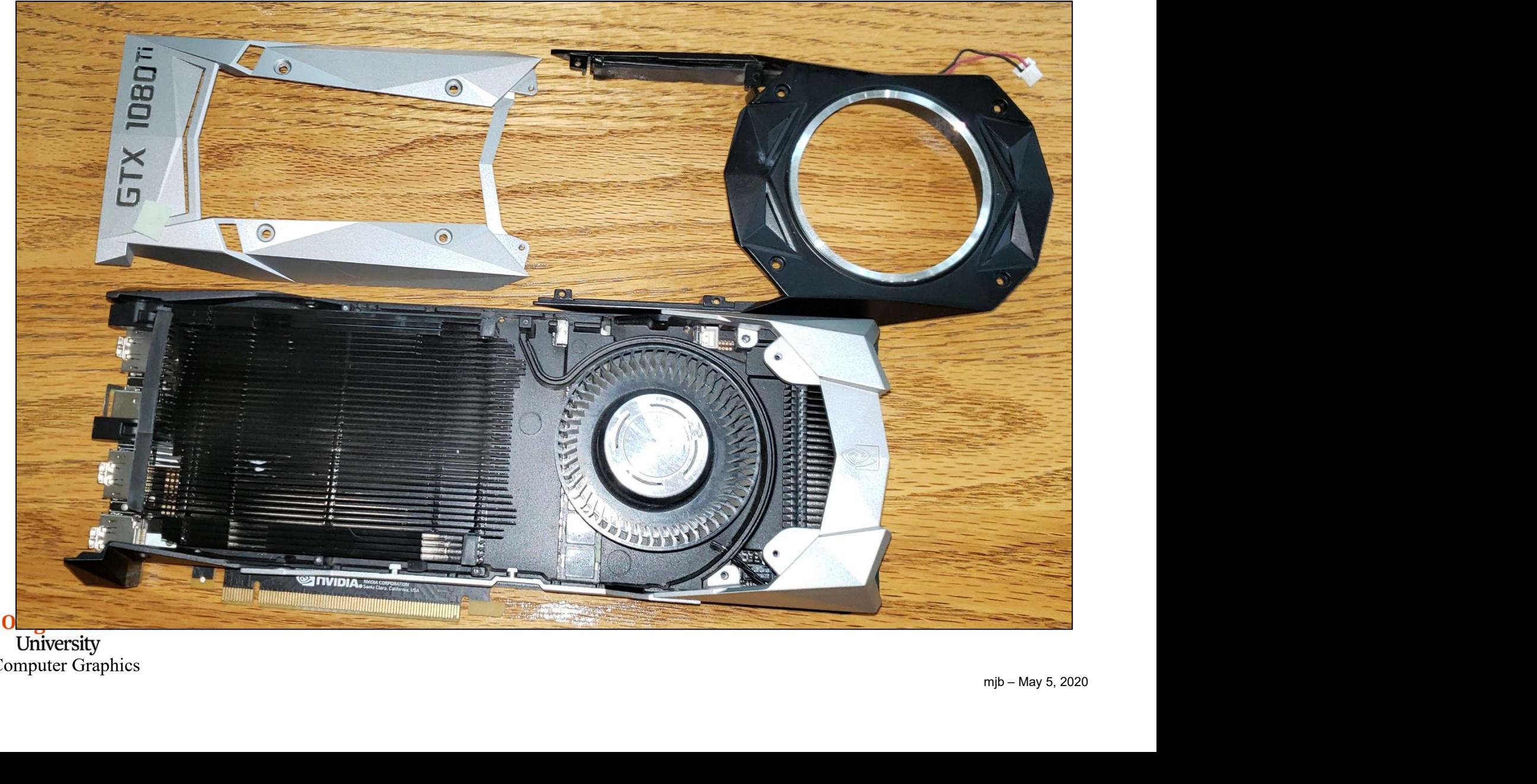

University<br>Computer Graphics

Removing the heat sink:

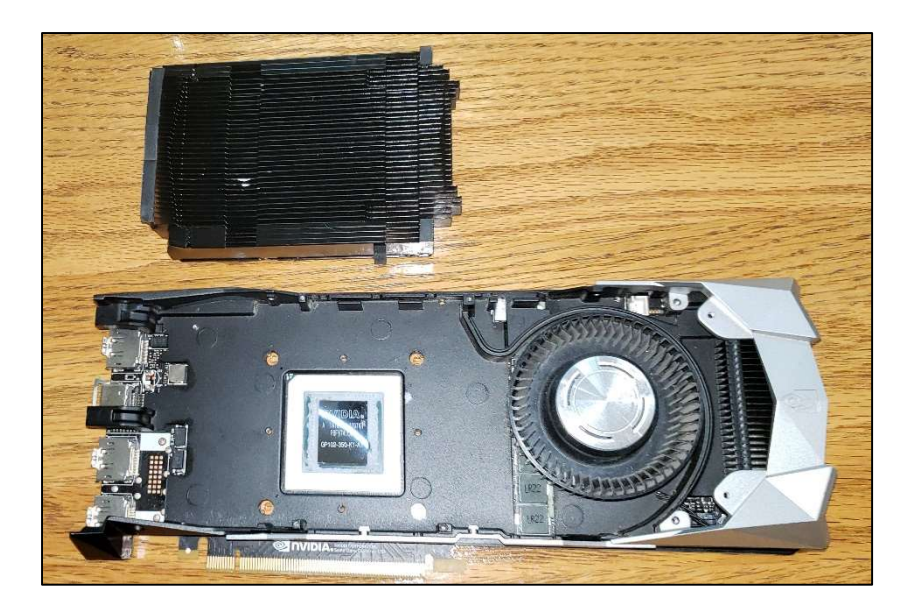

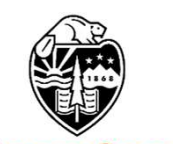

**Oregon State**<br> **Computer Graphics** 

This transfers heat from the GPU Chip to the cooling fins

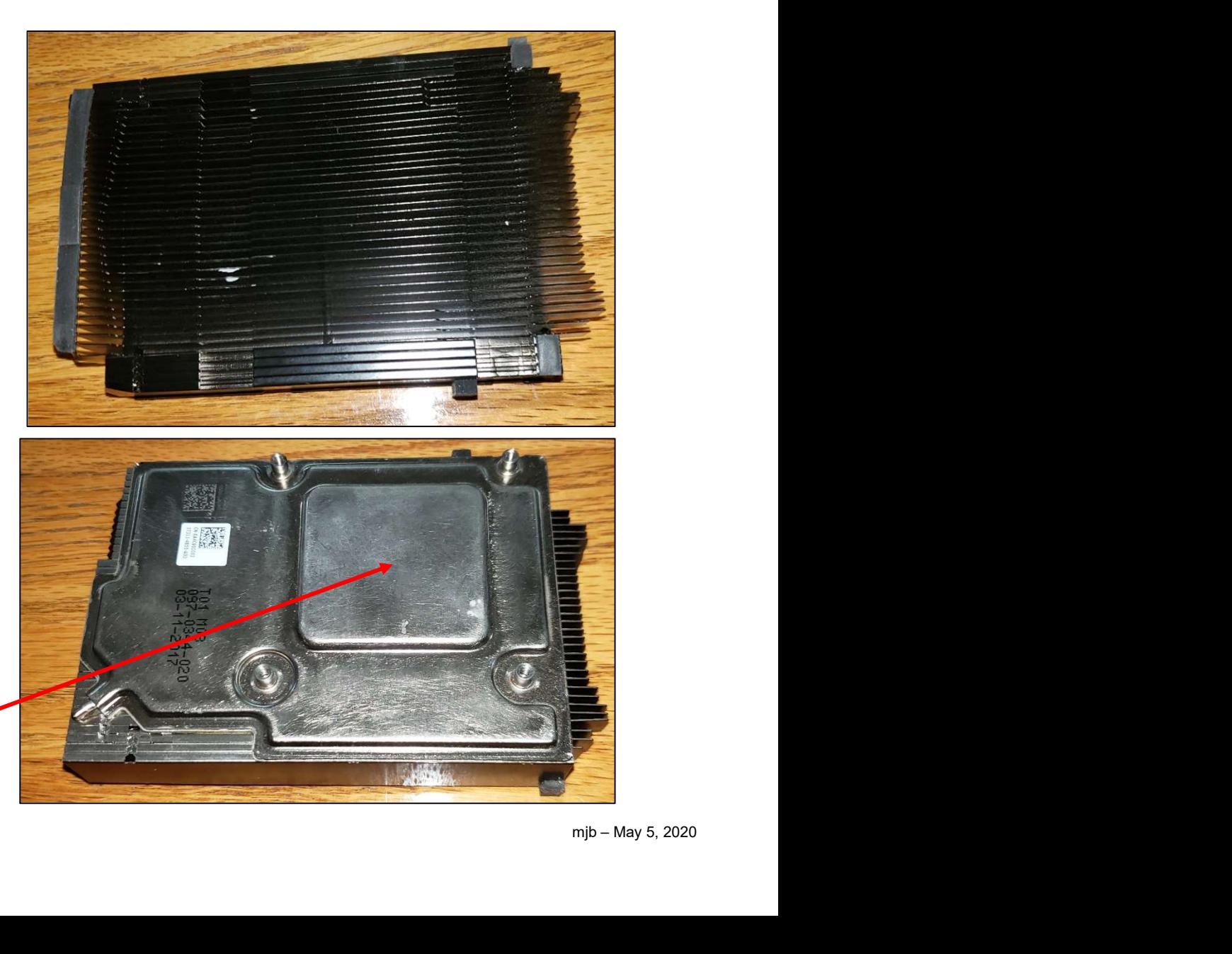

Removing the fan assembly reveals the board:

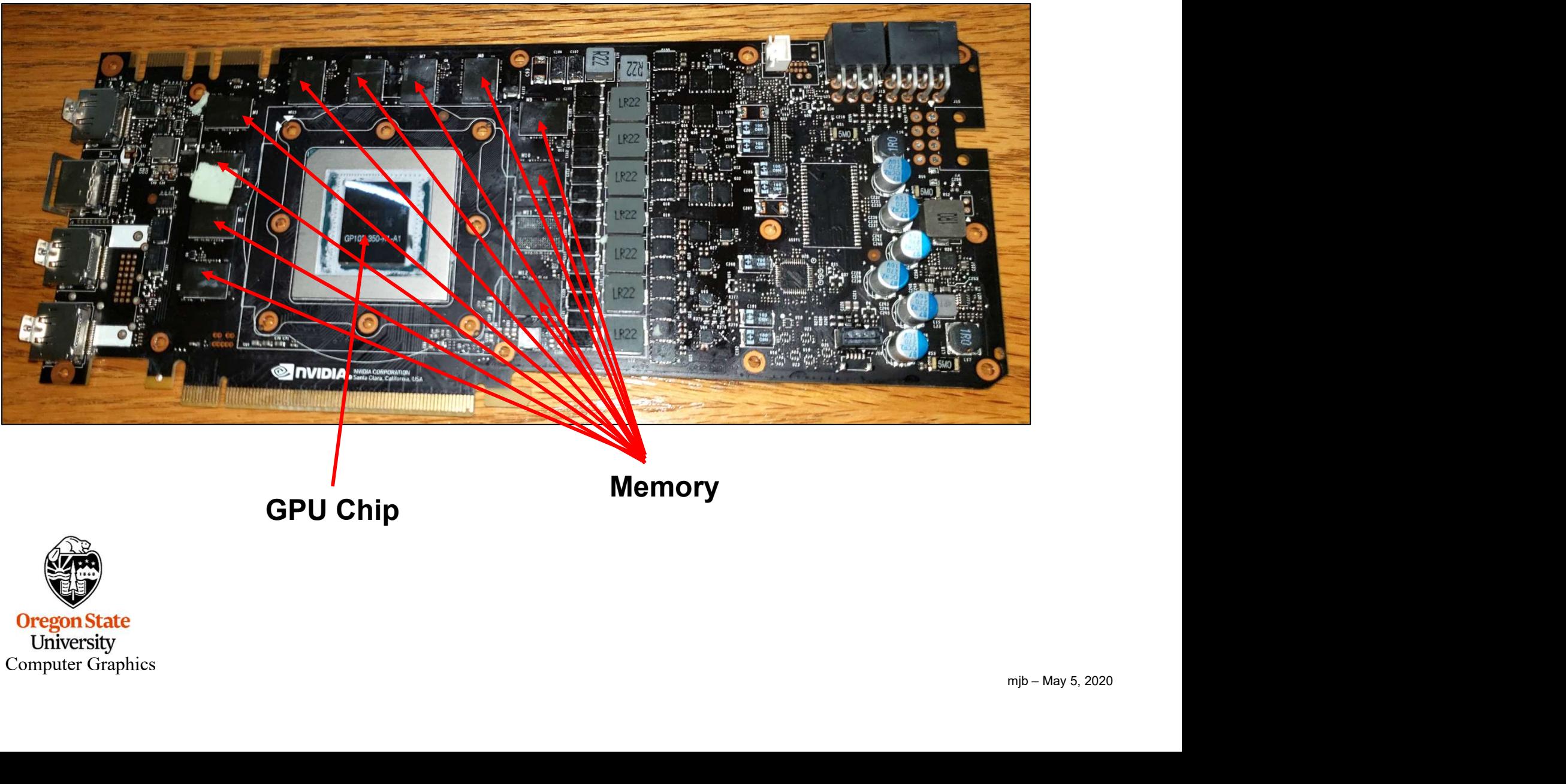

**Oregon State**<br>
University<br>
Computer Graphics

Power half of the board:

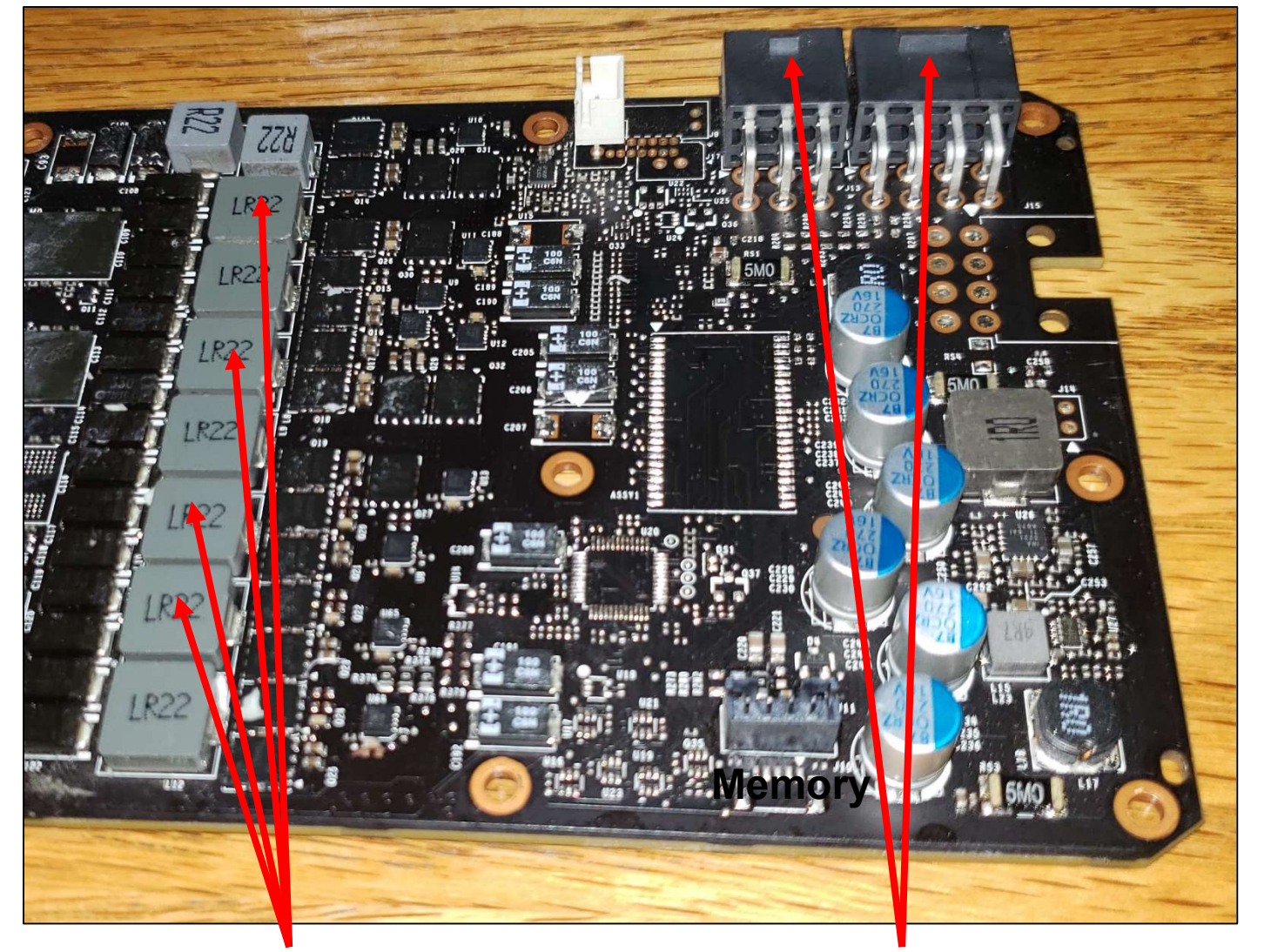

**Oregon State**<br> **Computer Graphics** 

Power distribution Power input

Graphics half of the board:

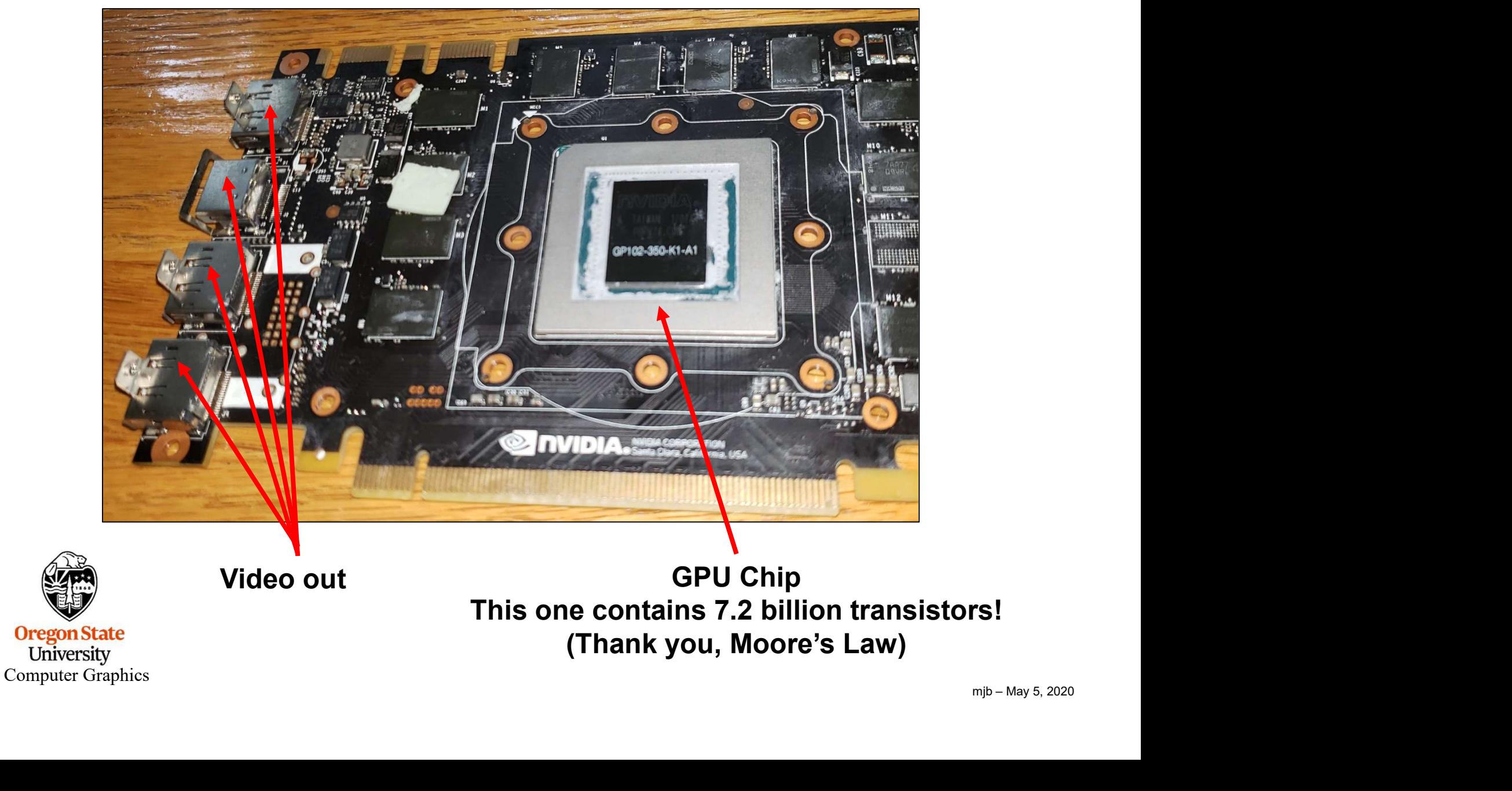

Underside of the board:

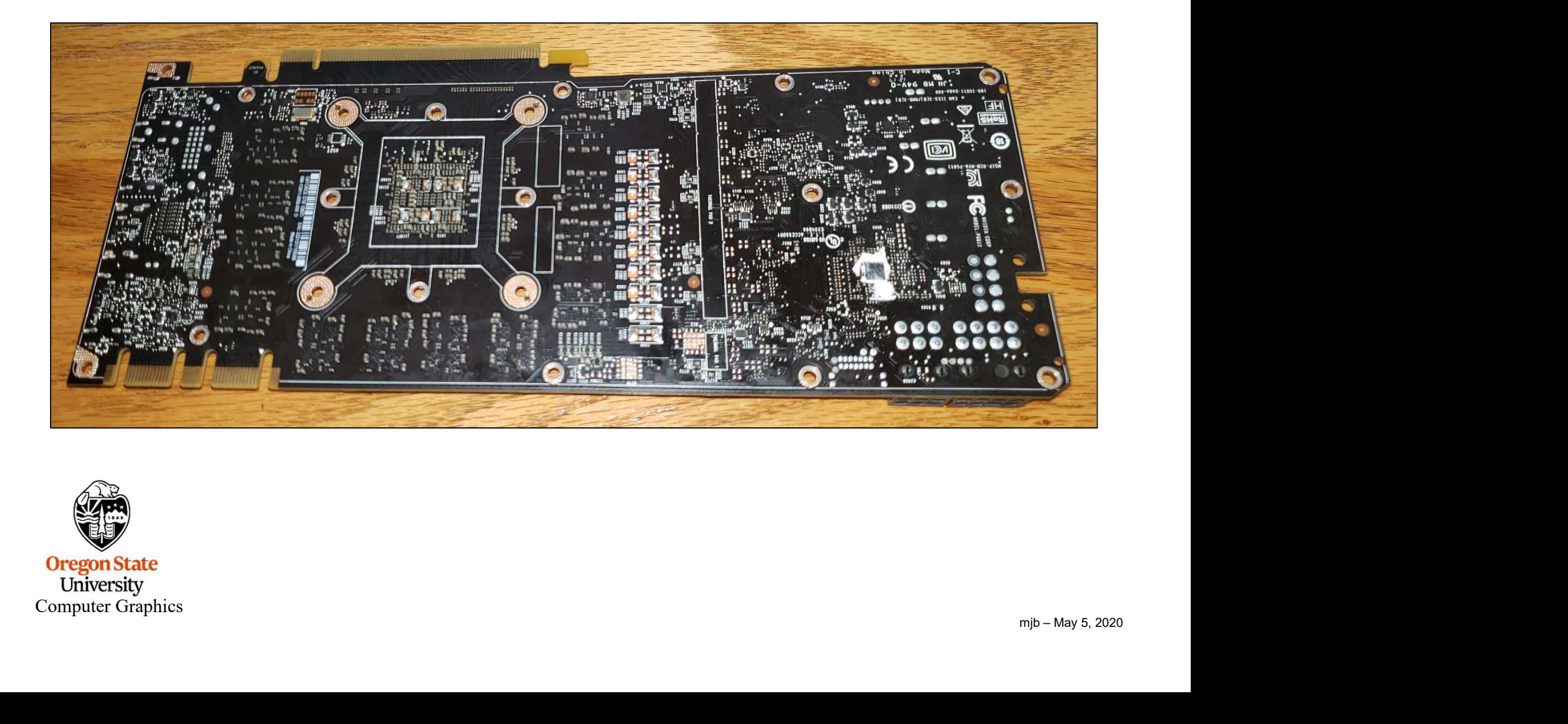

![](_page_30_Picture_3.jpeg)

**Oregon State**<br> **Computer Graphics** 

Underside of where the GPU chip attaches:

![](_page_31_Picture_2.jpeg)

Here is a fun video of someone explaining the different parts of this same card: https://www.youtube.com/watch?v=dSCNf9DIBGE

**Oregon State** University Computer Graphics

![](_page_31_Picture_5.jpeg)

![](_page_32_Picture_22.jpeg)

![](_page_32_Picture_2.jpeg)

**Oregon State**<br> **Computer Graphics** 

### Bonus -- Looking at a GPU Spec Sheet

![](_page_33_Picture_17.jpeg)

#### TURING **DESIGN** PERFORMANCE **SPECS** GALLERY **RESOURCES** NVLINK **BUY NOW**

### **NVIDIA TITAN RTX**

NVIDIA® TITAN RTX™ is the fastest PC graphics card ever built. It's powered by the awardwinning Turing™ architecture, bringing 130 Tensor TFLOPs of performance, 576 tensor cores, and 24 GB of ultra-fast GDDR6 memory to your PC.

\$2,499.00

![](_page_34_Picture_5.jpeg)

**Free Shipping** 

![](_page_34_Picture_7.jpeg)

## TITAN RTX POWERS AI, MACHINE LEARNING,<br>AND CREATIVE WORKFLOWS

NVIDIA TITAN RTX™ brings the power of GPU-accelerated artificial intelligence and machine

Learning to your PC, Now Al development and data crientists can achieve results faster with a cost

University Computer Graphics

![](_page_35_Figure_0.jpeg)

Computer Graphics

![](_page_36_Picture_11.jpeg)

![](_page_37_Picture_12.jpeg)